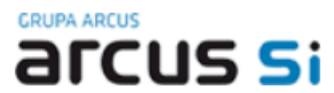

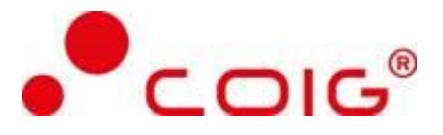

## Zakupy – Procesy

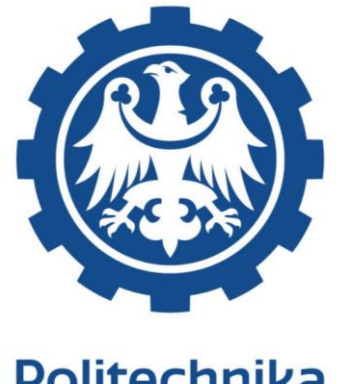

# Politechnika<br>Sląska

# ANALIZA PRZEDWDROŻENIOWA DYNAMICS 365

**Wykonawca: Arcus Systemy Informatyczne Sp. z o. o. ul. Wojciechowska 9a 20-704 Lublin**

**COIG S. A. ul. Mikołowskiej 100 40-065 Katowice**

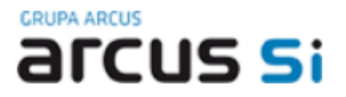

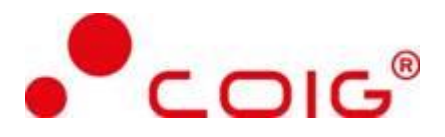

### **Historia modyfikacji**

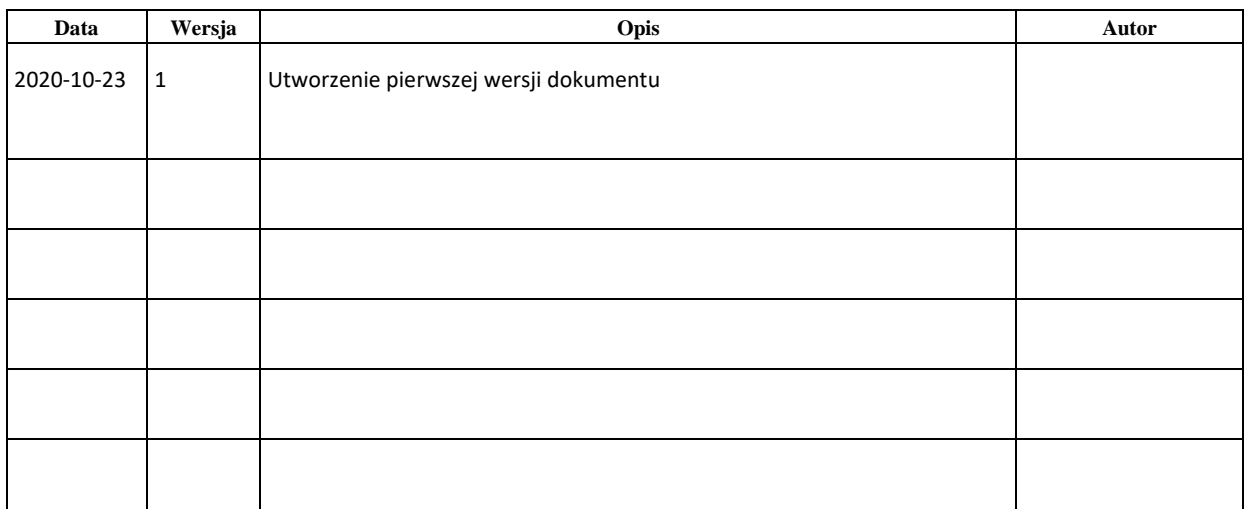

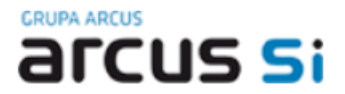

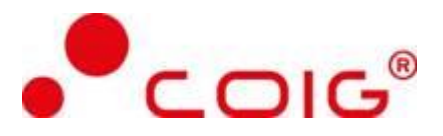

### <span id="page-2-0"></span>**Spis treści**

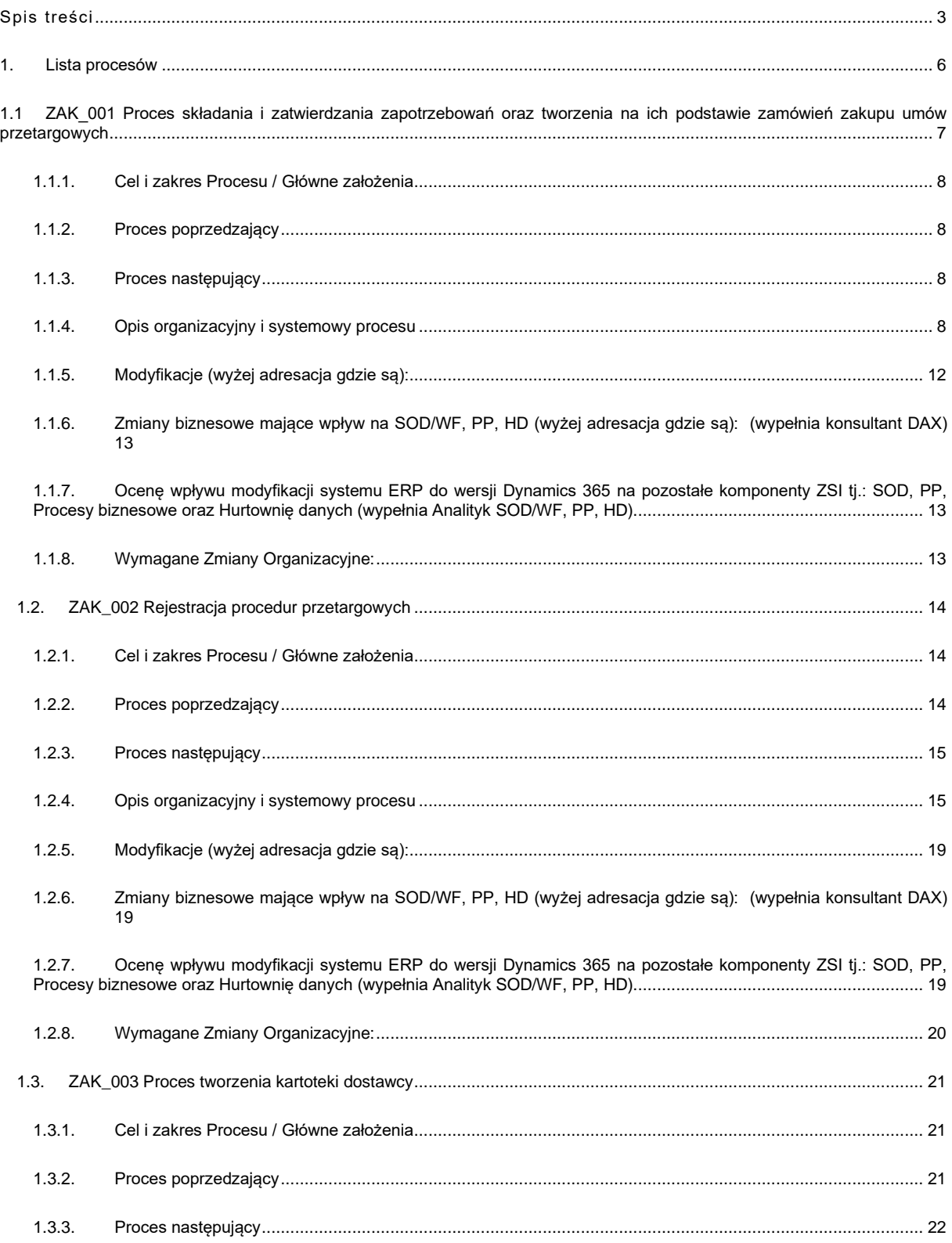

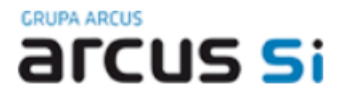

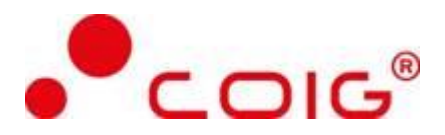

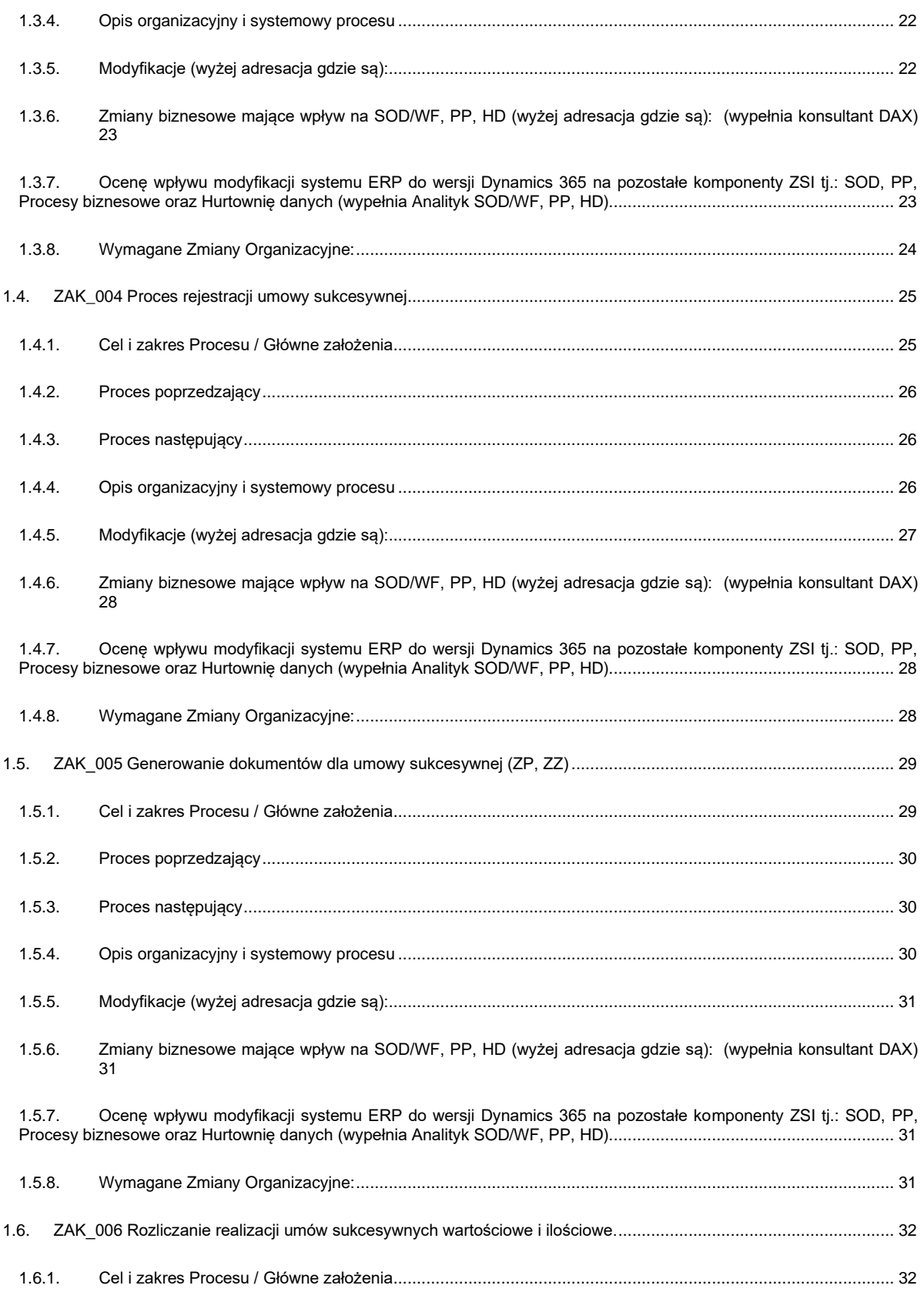

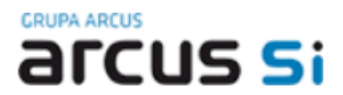

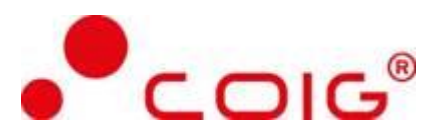

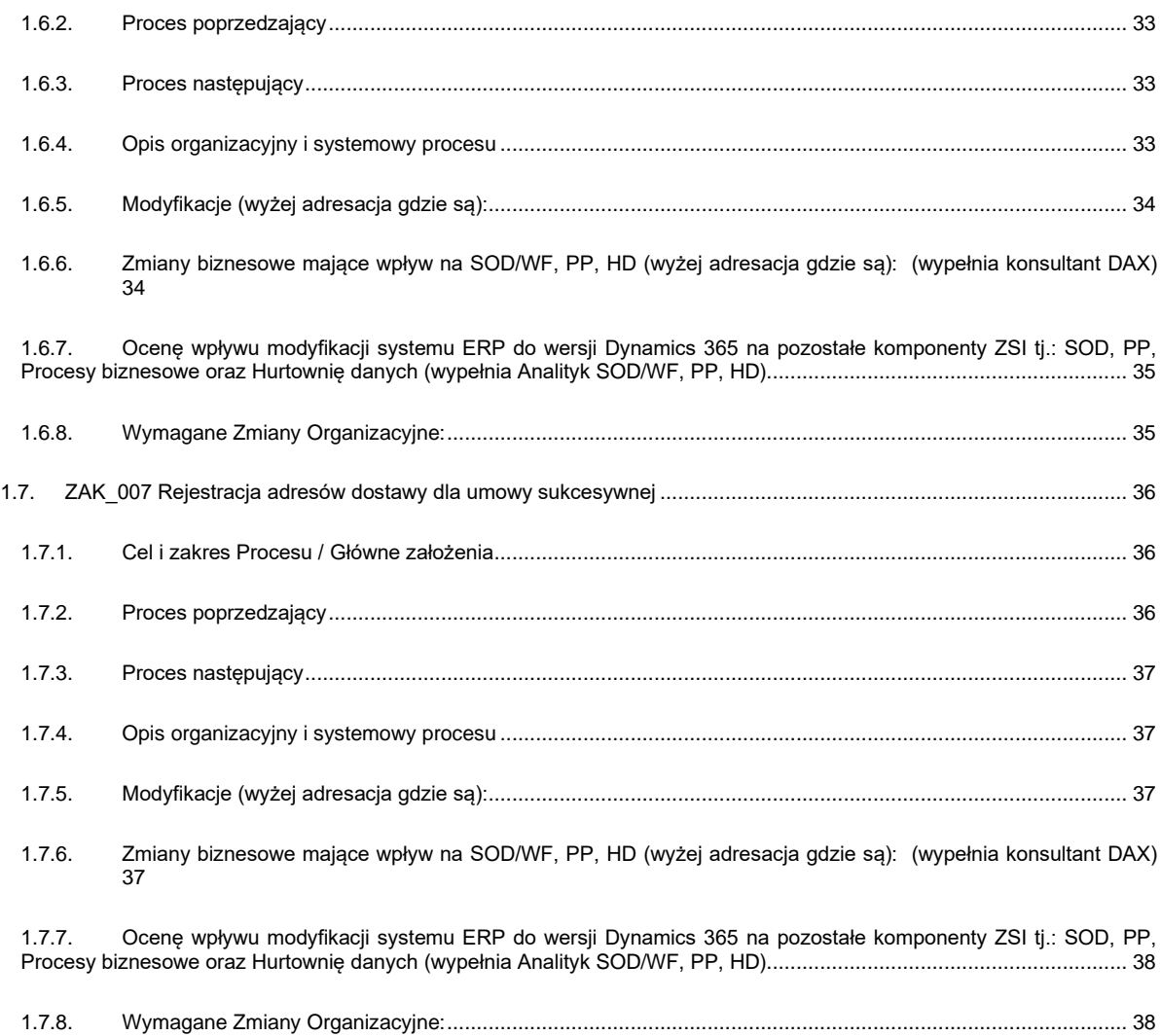

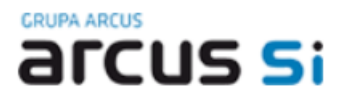

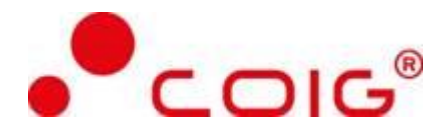

### <span id="page-5-0"></span>**1. Lista procesów**

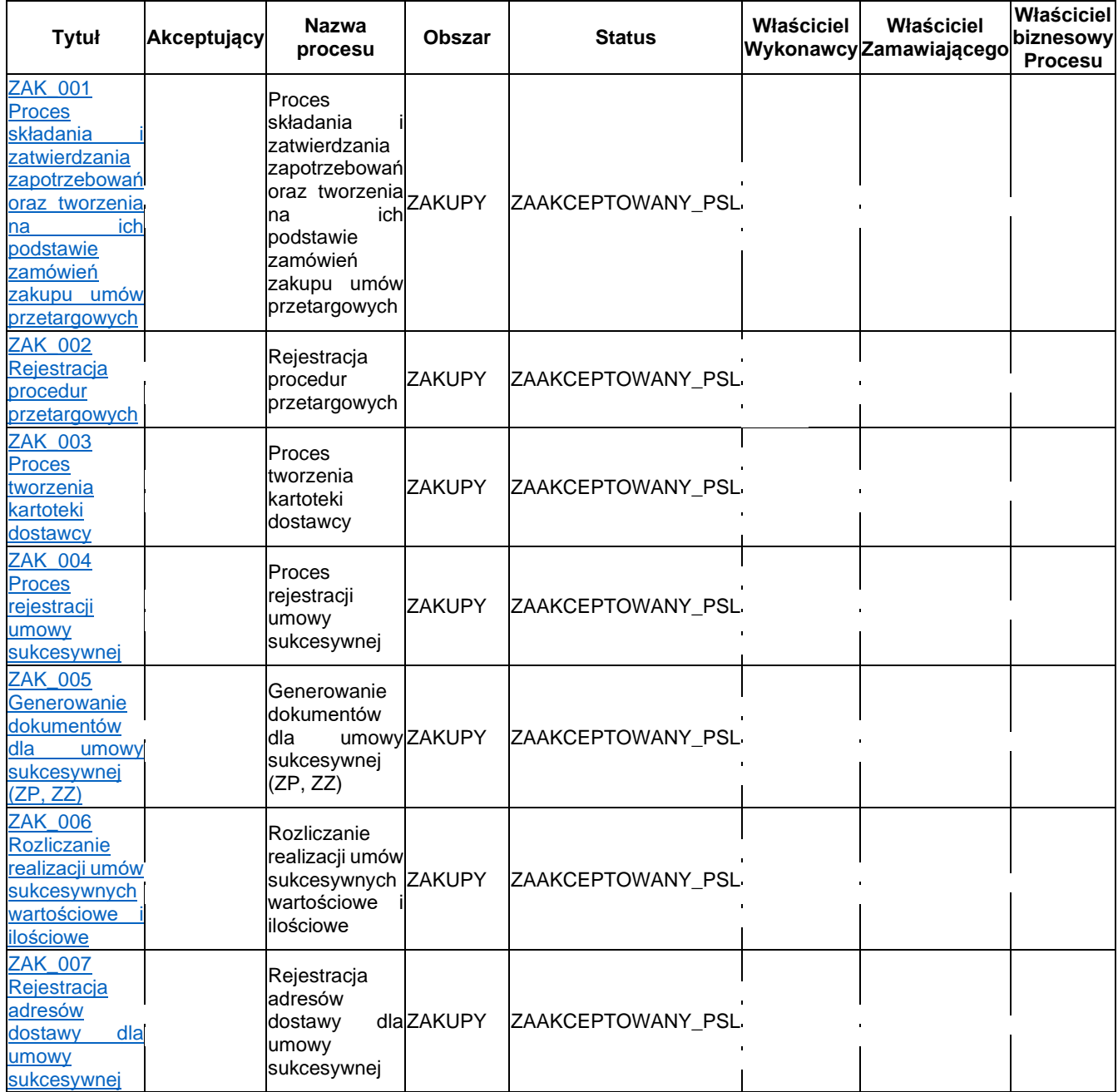

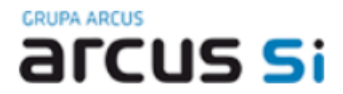

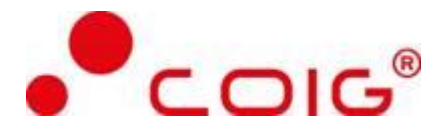

### <span id="page-6-0"></span>**1.1 ZAK\_001 Proces składania i zatwierdzania zapotrzebowań oraz tworzenia na ich podstawie zamówień zakupu umów przetargowych**

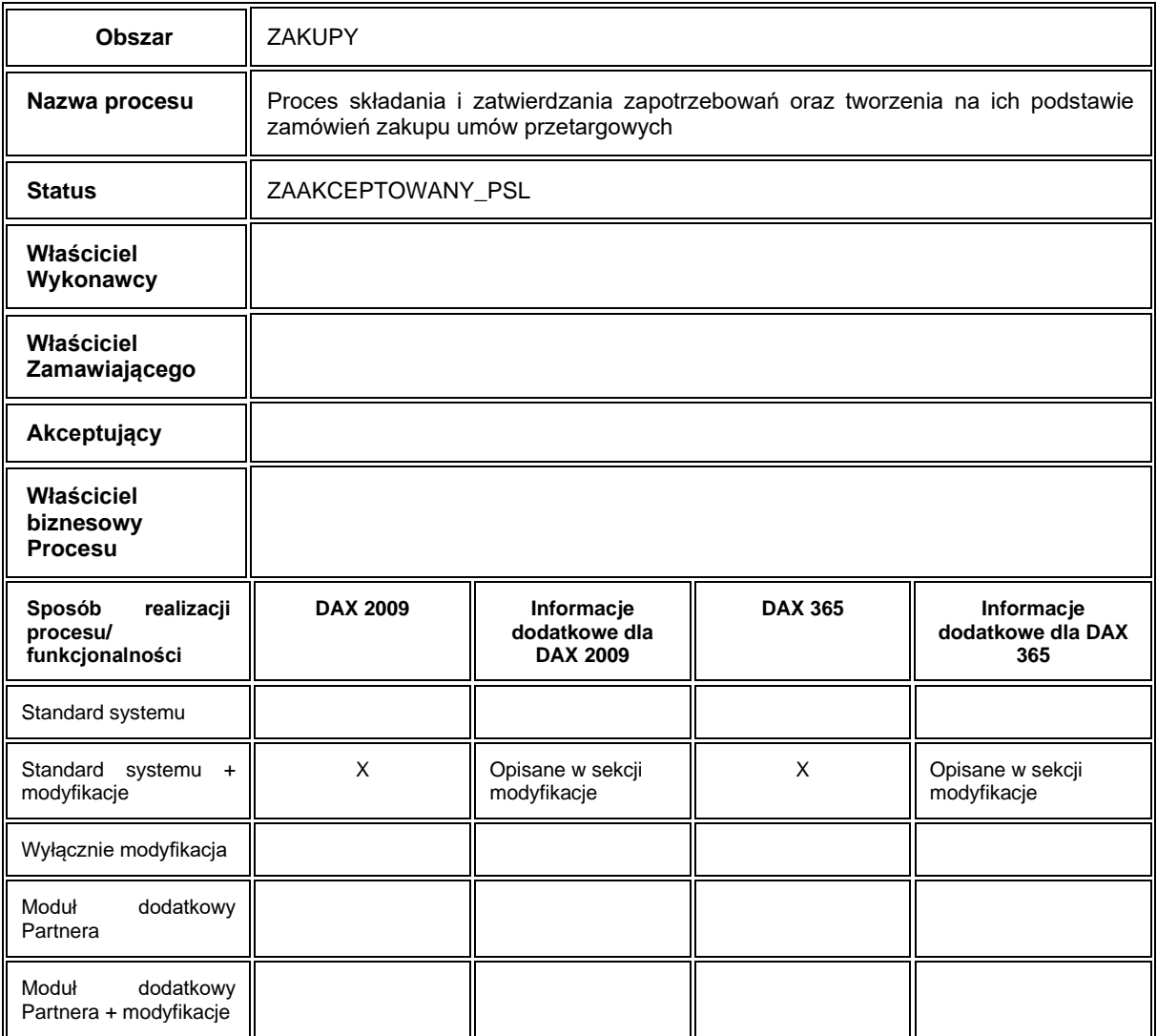

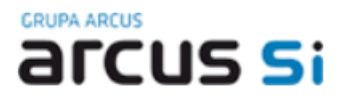

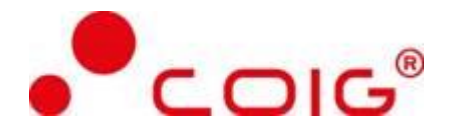

### **1.1.1. Cel i zakres Procesu / Główne założenia**

- <span id="page-7-0"></span>• Celem procesu jest rejestracja zapotrzebowania na zakup produktów/usług
- Proces realizowany jest wspólnie z SOD, toteż wymagana jest komunikacja pomiędzy systemami DAX 365 - SOD
- Dane potrzebne do utworzenia kompletnego zapotrzebowania na zakup
	- Dane identyfikacyjne dostawcy
		- Dane zapotrzebowania na zakup: rodzaj zapotrzebowania oraz (uzależnione od wybranego rodzaju) umowa sukcesywna, nazwa umowy, projekt/MPK, grupa źródeł finansowania, tryb zamówienia publicznego, sposób realizacji
		- Adres dostawy
		- Dane pozycji towarowych: ilość, cena
- Numeracja zapotrzebowania: zgodna z ustawieniami w konfiguracji sekwencji identyfikatorów

### **1.1.2. Proces poprzedzający**

<span id="page-7-1"></span>Założenie kartoteki towarowej oraz bazy dostawców. Utworzenie: Umów sukcesywnych, Projektów/MPK.

#### **1.1.3. Proces następujący**

<span id="page-7-2"></span>Wygenerowanie zamówienia zakupu na podstawie zaakceptowanego zapotrzebowania na zakup.

### <span id="page-7-3"></span>**1.1.4. Opis organizacyjny i systemowy procesu**

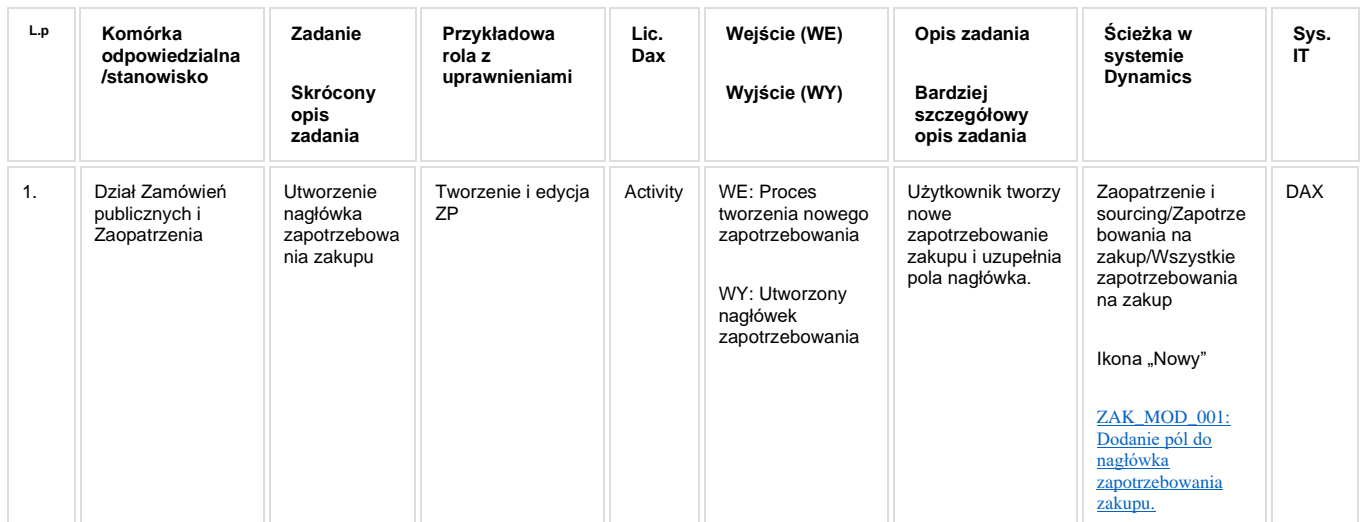

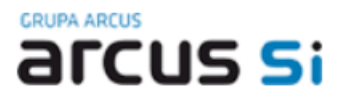

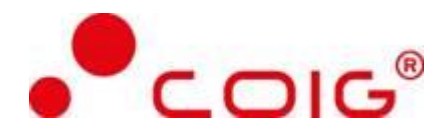

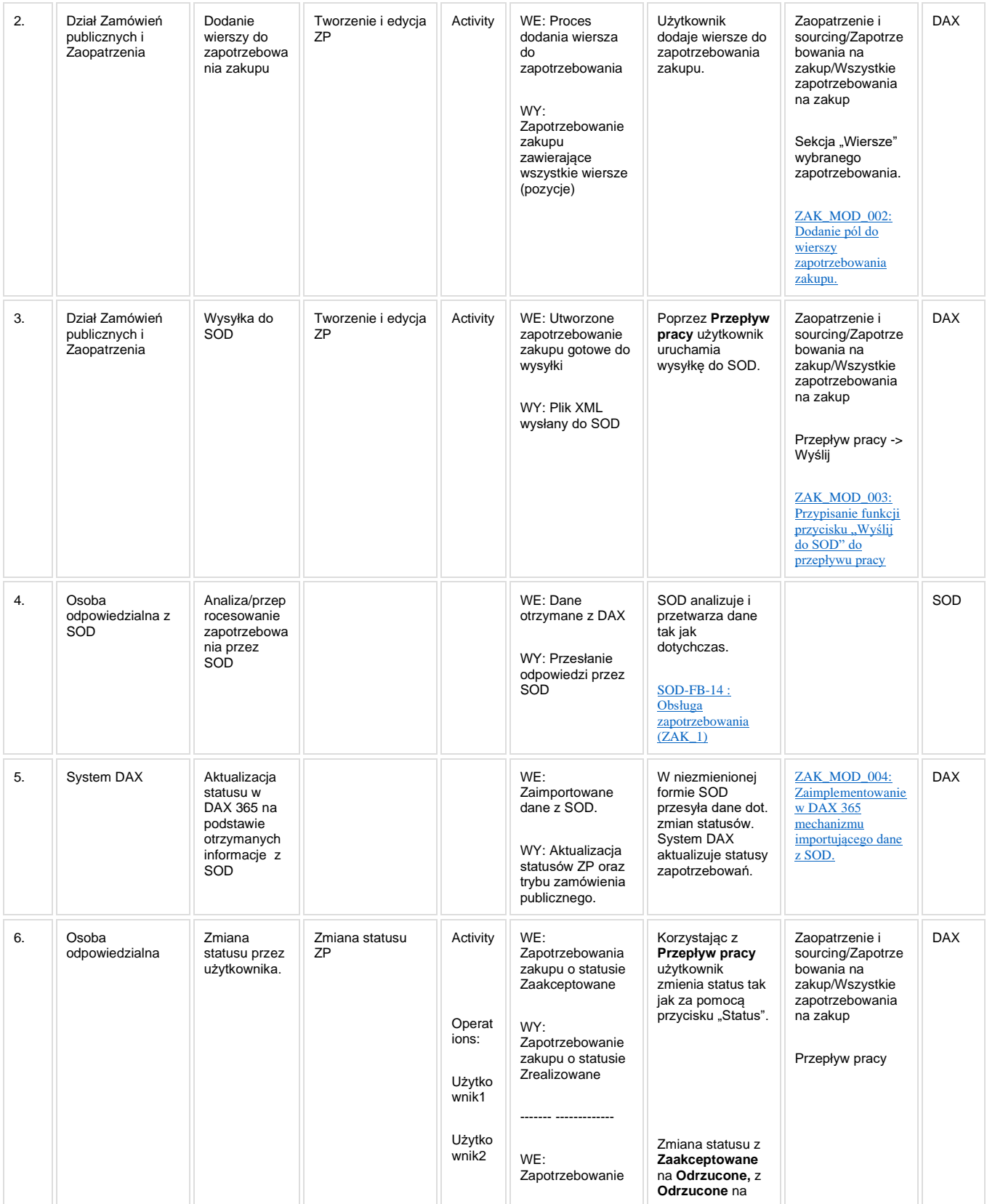

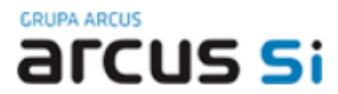

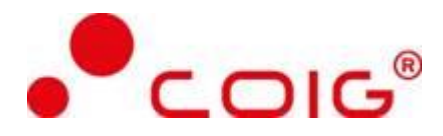

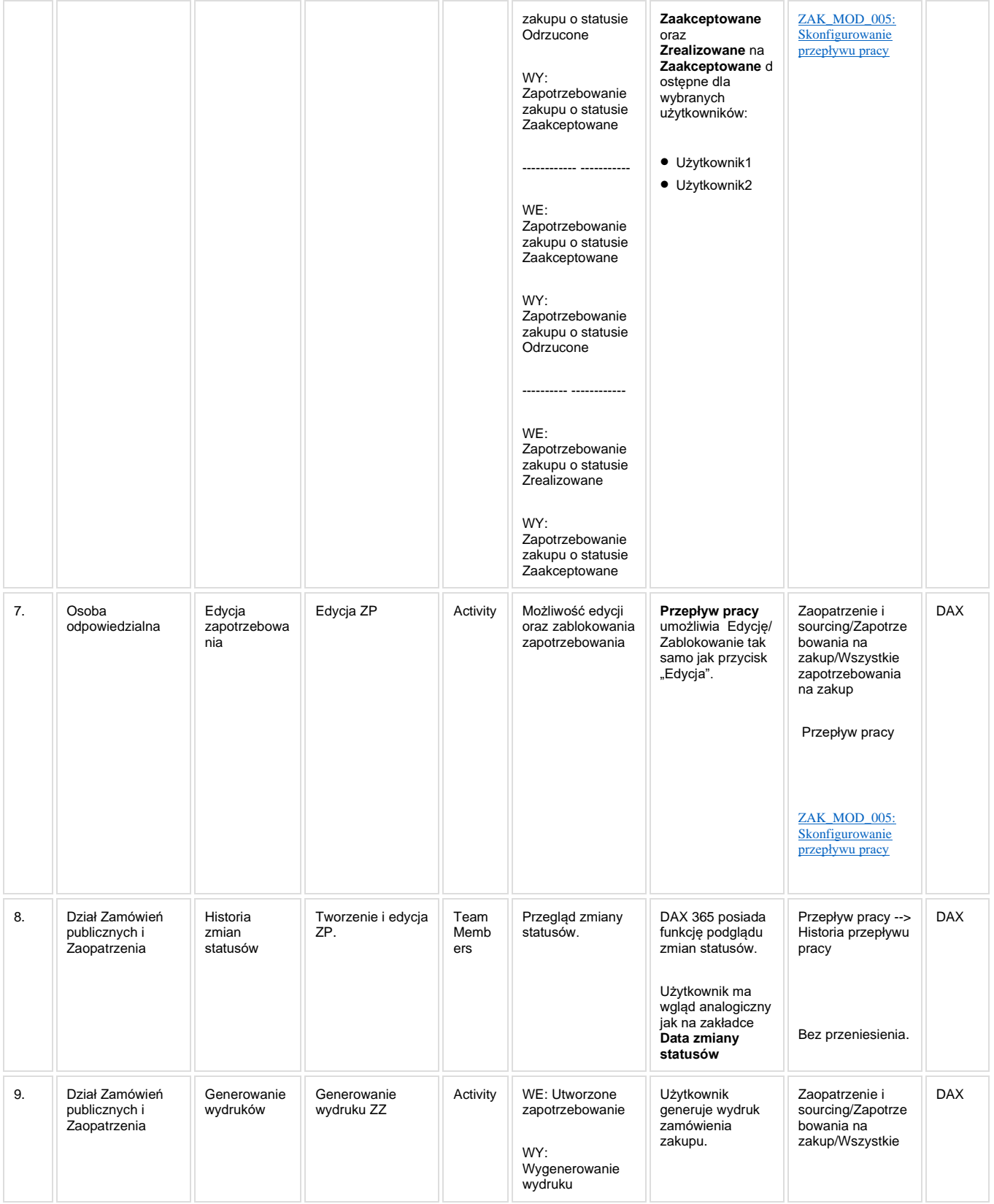

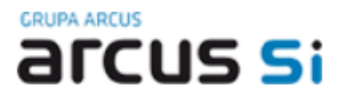

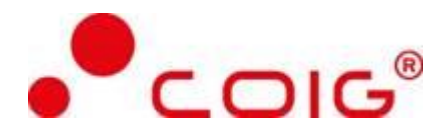

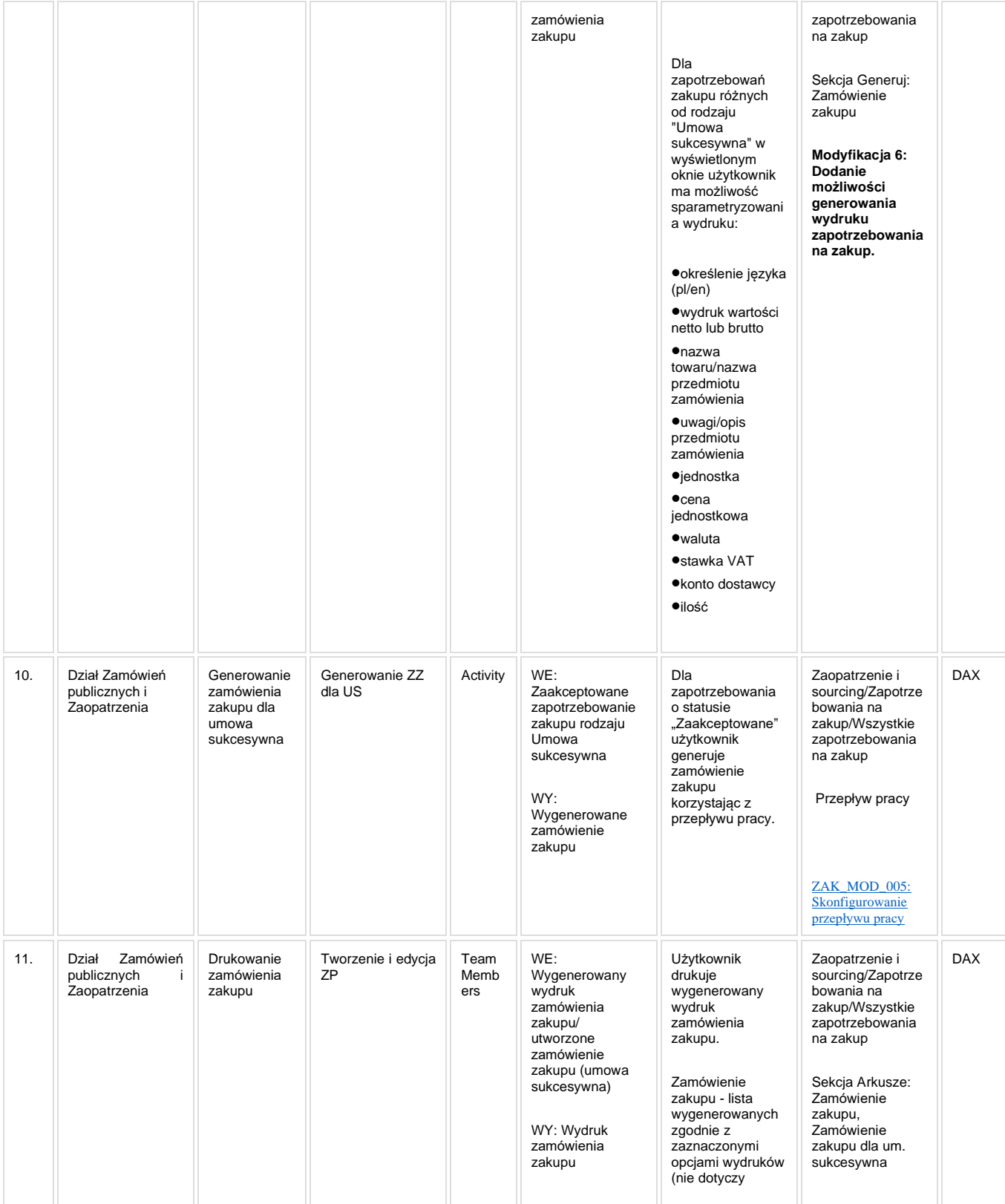

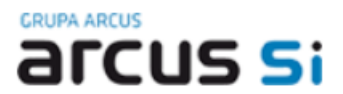

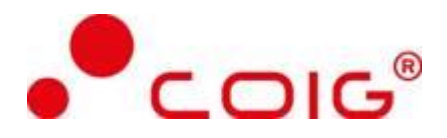

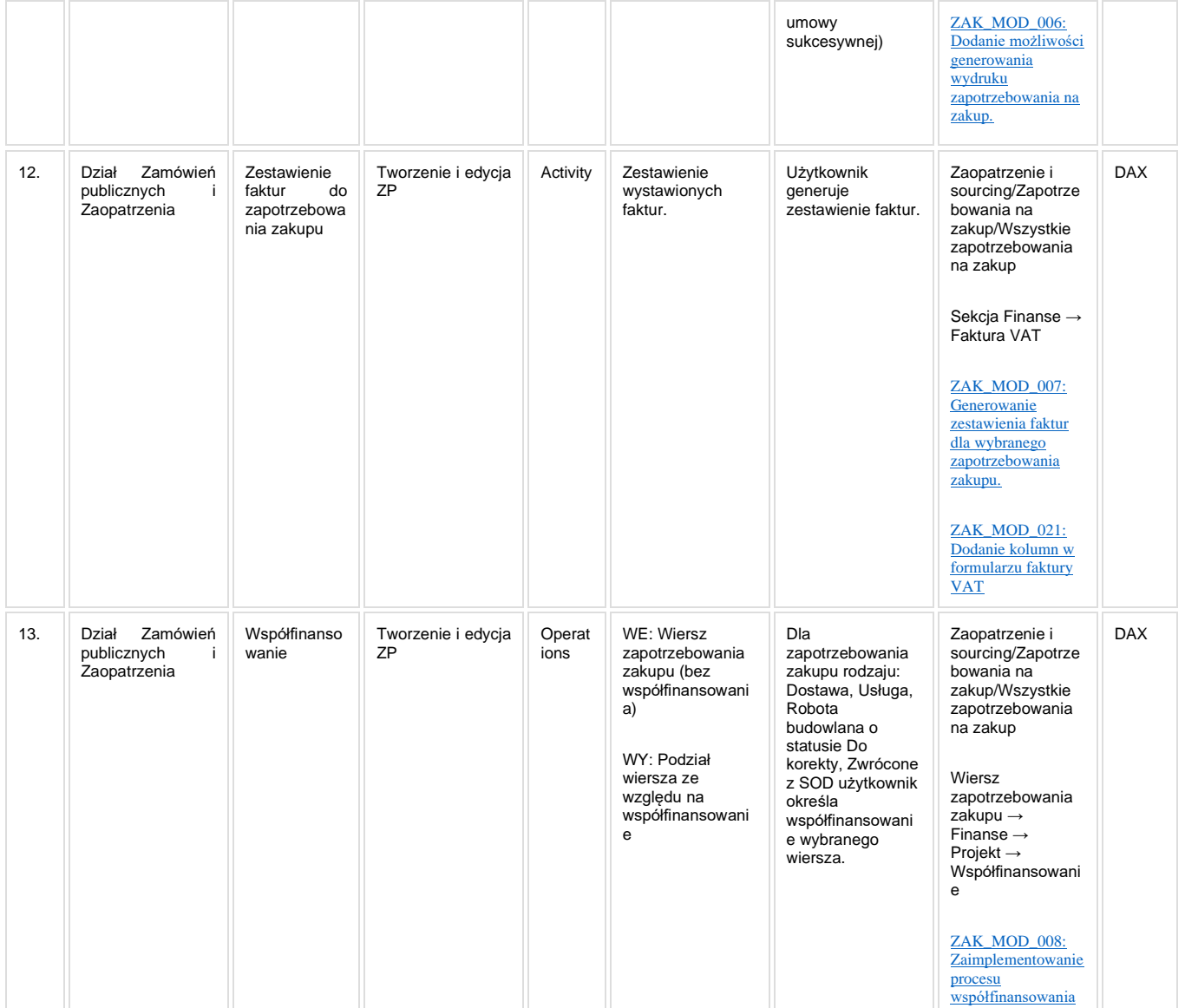

### **1.1.5. Modyfikacje (wyżej adresacja gdzie są):**

<span id="page-11-0"></span>ZAK\_MOD\_001: Dodanie pól do nagłówka zapotrzebowania zakupu.

ZAK\_MOD\_002: Dodanie pól do wierszy zapotrzebowania zakupu.

[ZAK\\_MOD\\_003: Przypisanie funkcji przycisku "Wyślij do SOD" do przepływu pracy](Wyślij#Bookmark31)

ZAK\_MOD\_004: Zaimplementowanie w DAX 365 mechanizmu importującego dane z SOD.

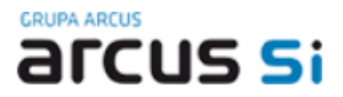

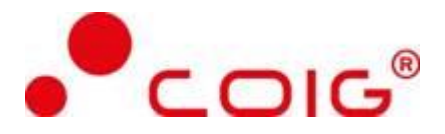

ZAK\_MOD\_005: Skonfigurowanie przepływu pracy

ZAK\_MOD\_006: Dodanie możliwości generowania wydruku zapotrzebowania na zakup.

ZAK\_MOD\_007: Generowanie zestawienia faktur dla wybranego zapotrzebowania zakupu.

ZAK\_MOD\_008: Zaimplementowanie procesu współfinansowania

### <span id="page-12-0"></span>**1.1.6. Zmiany biznesowe mające wpływ na SOD/WF, PP, HD (wyżej adresacja gdzie są): (wypełnia konsultant DAX)**

**SOD/ WF:** Moduł Zakupowy DAX posiada bezpośrednie integracje z SOD. W ramach opisywanego procesu wykorzystuje zintegrowaną z SOD funkcjonalność modułu Zakupów do obsługi zapotrzebowań. Niniejszy proces wprowadza zmiany funkcjonalne lecz nie wprowadza zmian technicznych związanych z tą integracją.

<span id="page-12-1"></span>**PP:** Brak zmian wpływających na PP.

### **1.1.7. Ocenę wpływu modyfikacji systemu ERP do wersji Dynamics 365 na pozostałe komponenty ZSI tj.: SOD, PP, Procesy biznesowe oraz Hurtownię danych (wypełnia Analityk SOD/WF, PP, HD)**

**Wpływ na system SOD**: Proces ZAK\_001 wykorzystuje zintegrowaną Funkcjonalność Biznesową przeznaczoną do wsparcia tego procesu [SOD-FB-14 : Obsługa zapotrzebowania \(ZAK\\_1\)](https://teamroom365.arcussi.pl/pages/viewpage.action?pageId=80052424). W związku z zapisem w karcie modyfikacji ZAK\_MOD\_001: "Zapotrzebowania o typie Towar z magazynu i Towar na magazyn - nie są już obsługiwane w Politechnice i ich obsługa nie będzie przenoszona do DAX 365." należy dokonać zmiany w Funkcionalności Biznesowej [SOD-FB-14 : Obsługa zapotrzebowania \(ZAK\\_1\)](https://teamroom365.arcussi.pl/pages/viewpage.action?pageId=80052424). Modyfikacja będzie polegała na usunięciu tych wariantów ścieżek procesu workflow, które wiązały się z obsługą zapotrzebowań o rodzaju "Na magazyn" oraz "Towar z magazynu". Natomiast zmiany funkcjonalne opisane w modyfikacjach od ZAK\_MOD\_002 do ZAK\_MOD\_008 nie będą miały wpływu na merytoryczne działąnie zintegrowanych Funkcjonalności Biznesowych systemu SOD.

**Wpływ na system PP:** Proces ZAK\_001 nie jest powiązany z integracjami z Portalem Pracownika (PP) w związku z tym zmiany/modyfikacje tego procesu nie wpływają na merytoryczne działanie Funkcjonalności Biznesowych systemu PP.

**Wpływ na Hurtownię Danych i Raporty (RiAZ):** W ramach hurtowni danych wpływ na raporty mają nie same zmiany w procesach a zmiany w źródle danych Dynamics 365 czyli tabelach bazodanowych systemu. Zmiany takie nastąpią także w przypadku braku zmian w procesach biznesowych. W związku z czym zmiany w sposobie integracji oraz sposób migracji danych i uruchomienie systemu hurtowni danych zgodnej z Dynamics 365 został opisany w odrębnych dokumentach opisujących integrację oraz migrację danych z DAX 2009 do Dynamics 365.

### **1.1.8. Wymagane Zmiany Organizacyjne:**

<span id="page-12-2"></span>Brak wpływu.

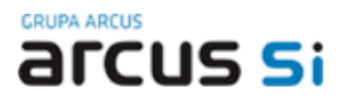

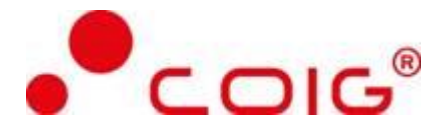

### <span id="page-13-0"></span>**1.2. ZAK\_002 Rejestracja procedur przetargowych**

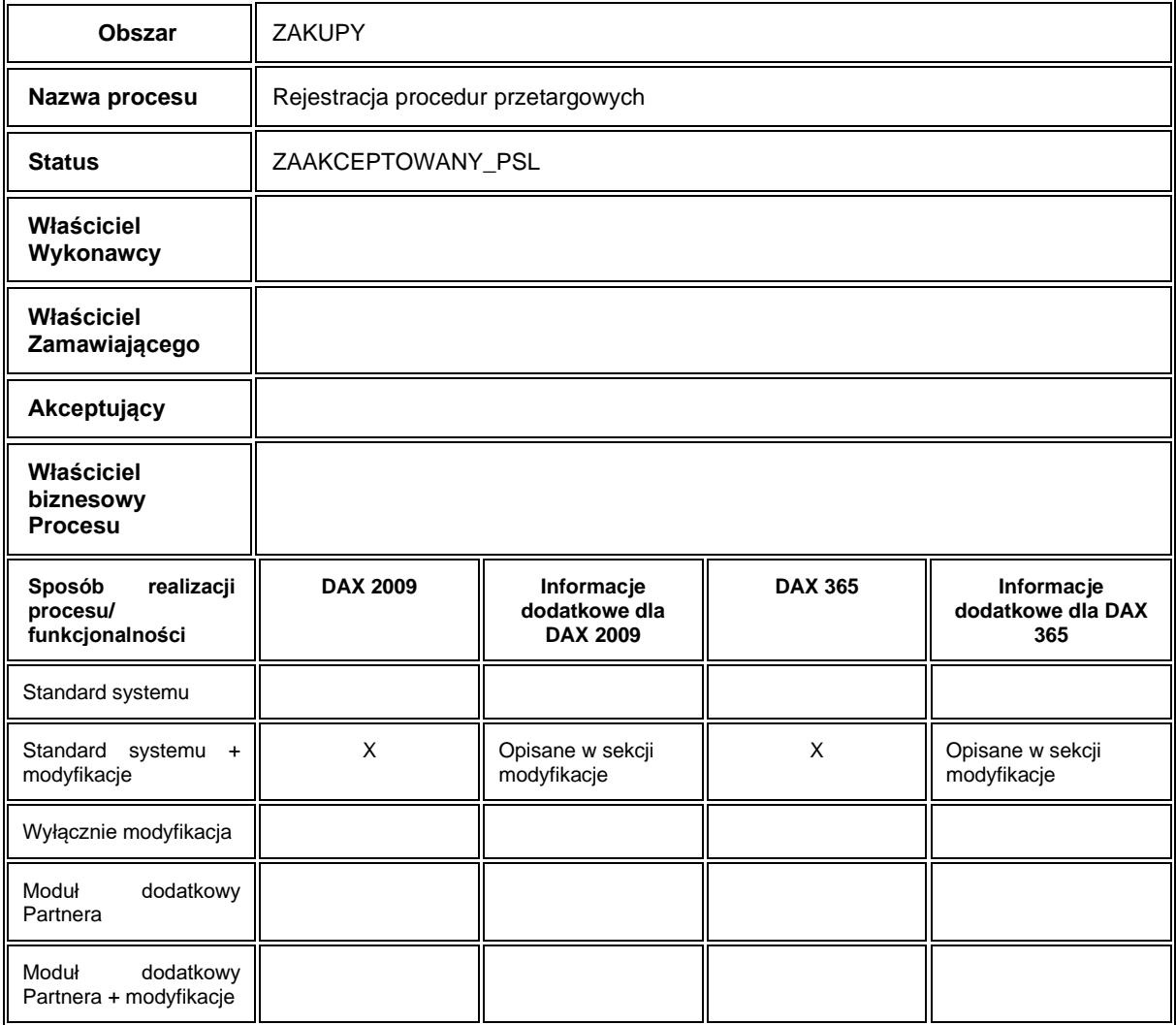

### **1.2.1. Cel i zakres Procesu / Główne założenia**

- <span id="page-13-1"></span>• Celem procesu jest rejestracja procedur przetargowych.
- Numeracja procedury: zgodna z ustawieniami w sekwencji identyfikatorów.

### **1.2.2. Proces poprzedzający**

<span id="page-13-2"></span>Zdefiniowanie danych:

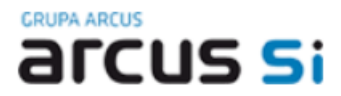

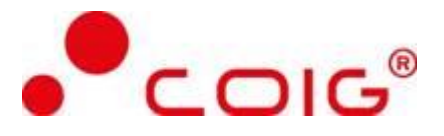

- Kategoria usług
- Tryb procedury
- Kod CPV

### **1.2.3. Proces następujący**

<span id="page-14-0"></span>Rozliczanie zadań określonych w procedurach przetargowych na zapotrzebowaniach zakupu.

### **1.2.4. Opis organizacyjny i systemowy procesu**

<span id="page-14-1"></span>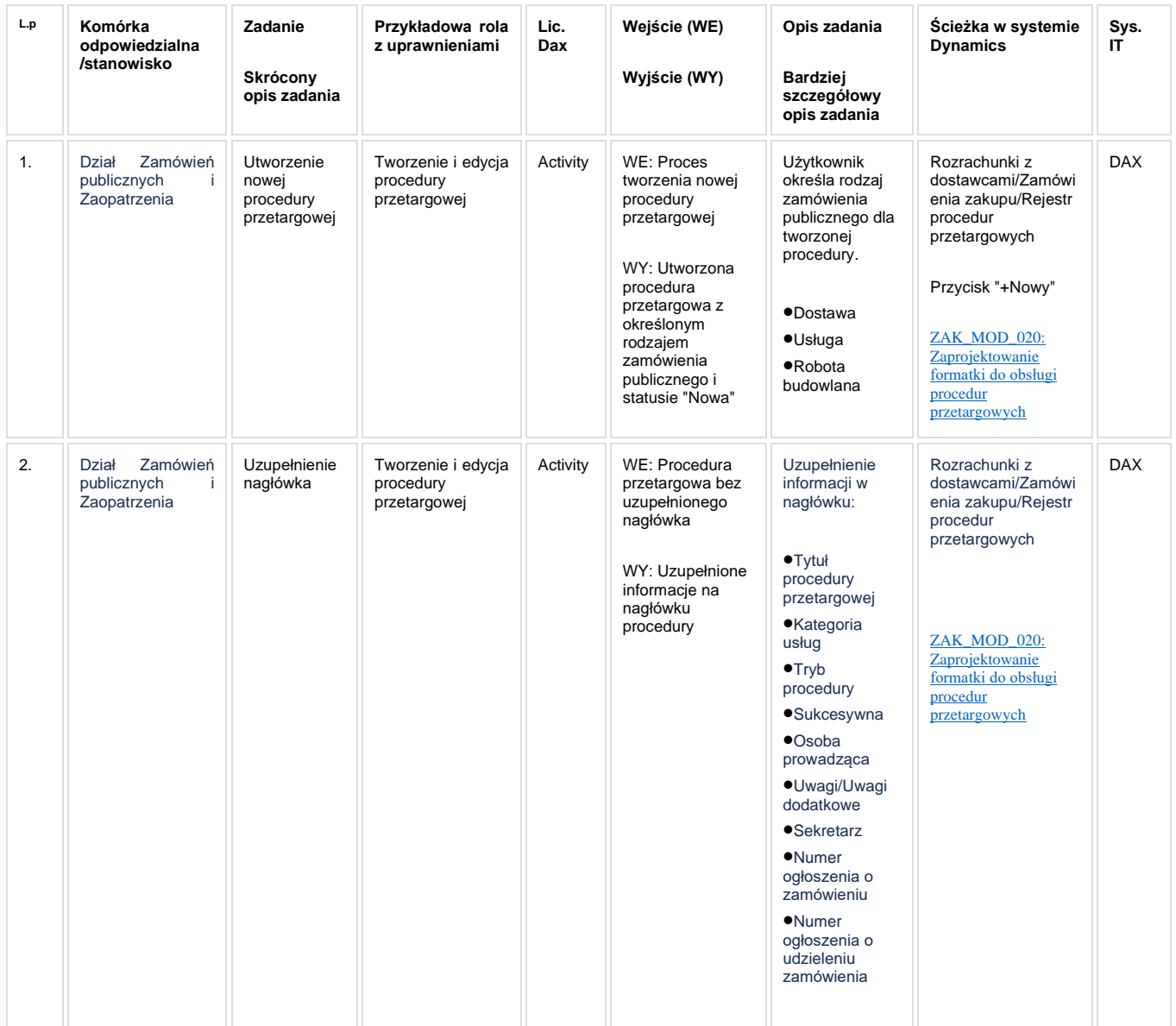

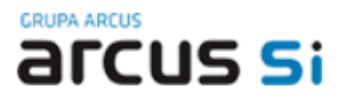

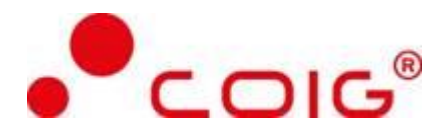

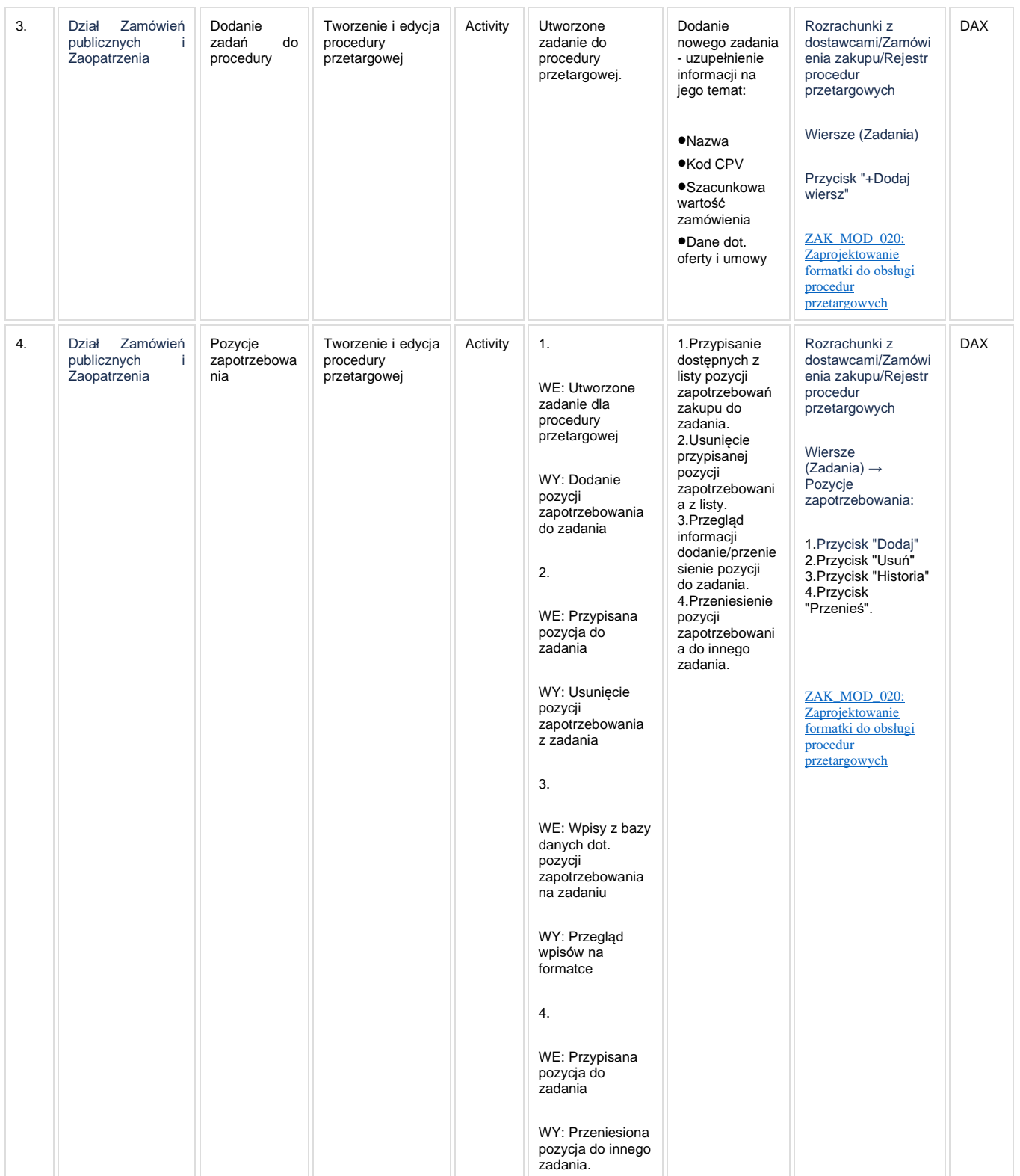

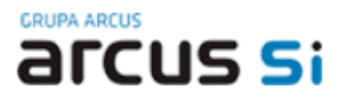

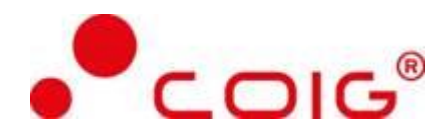

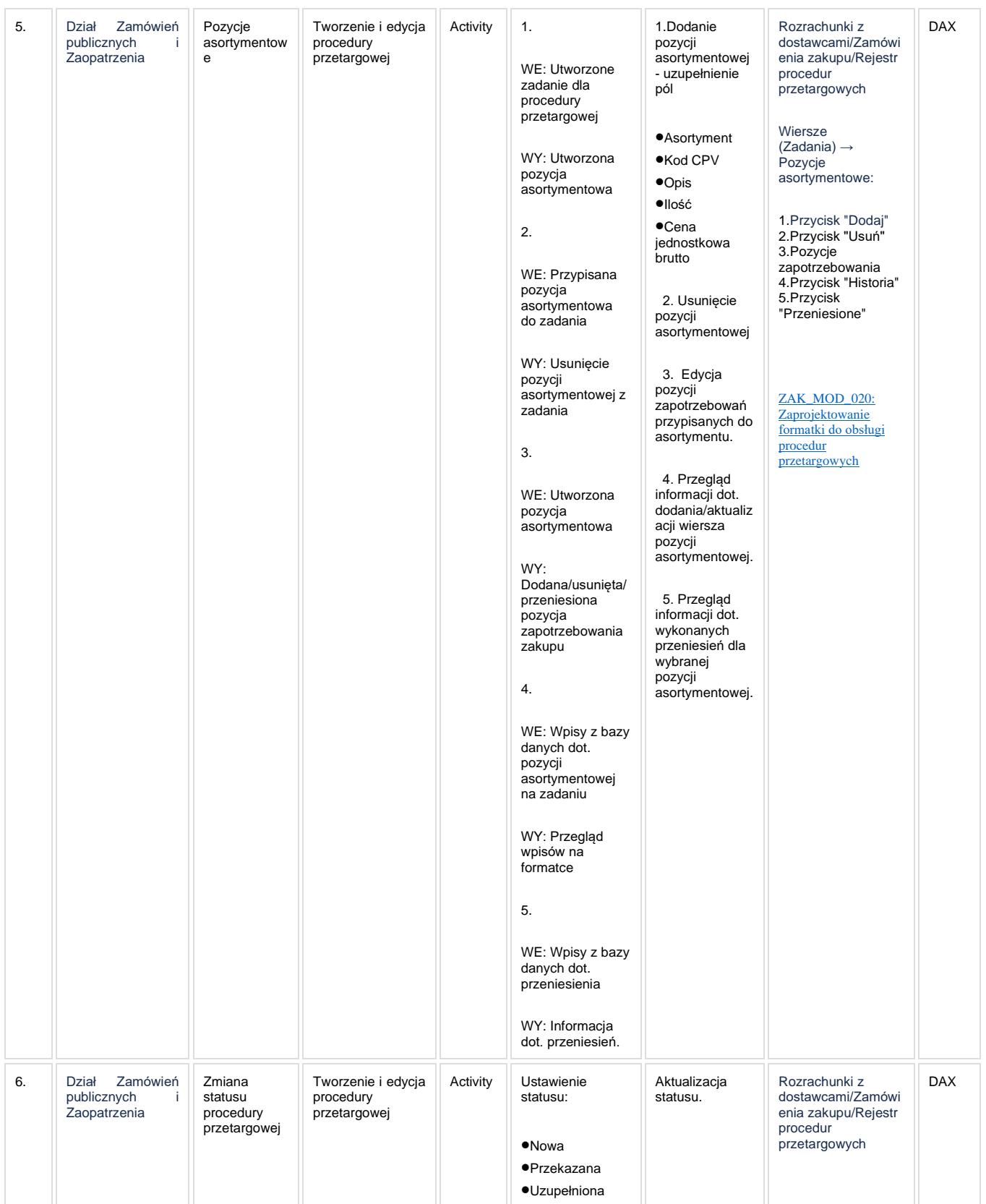

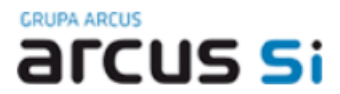

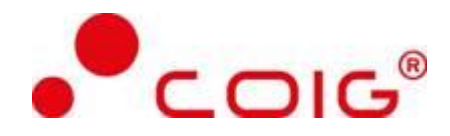

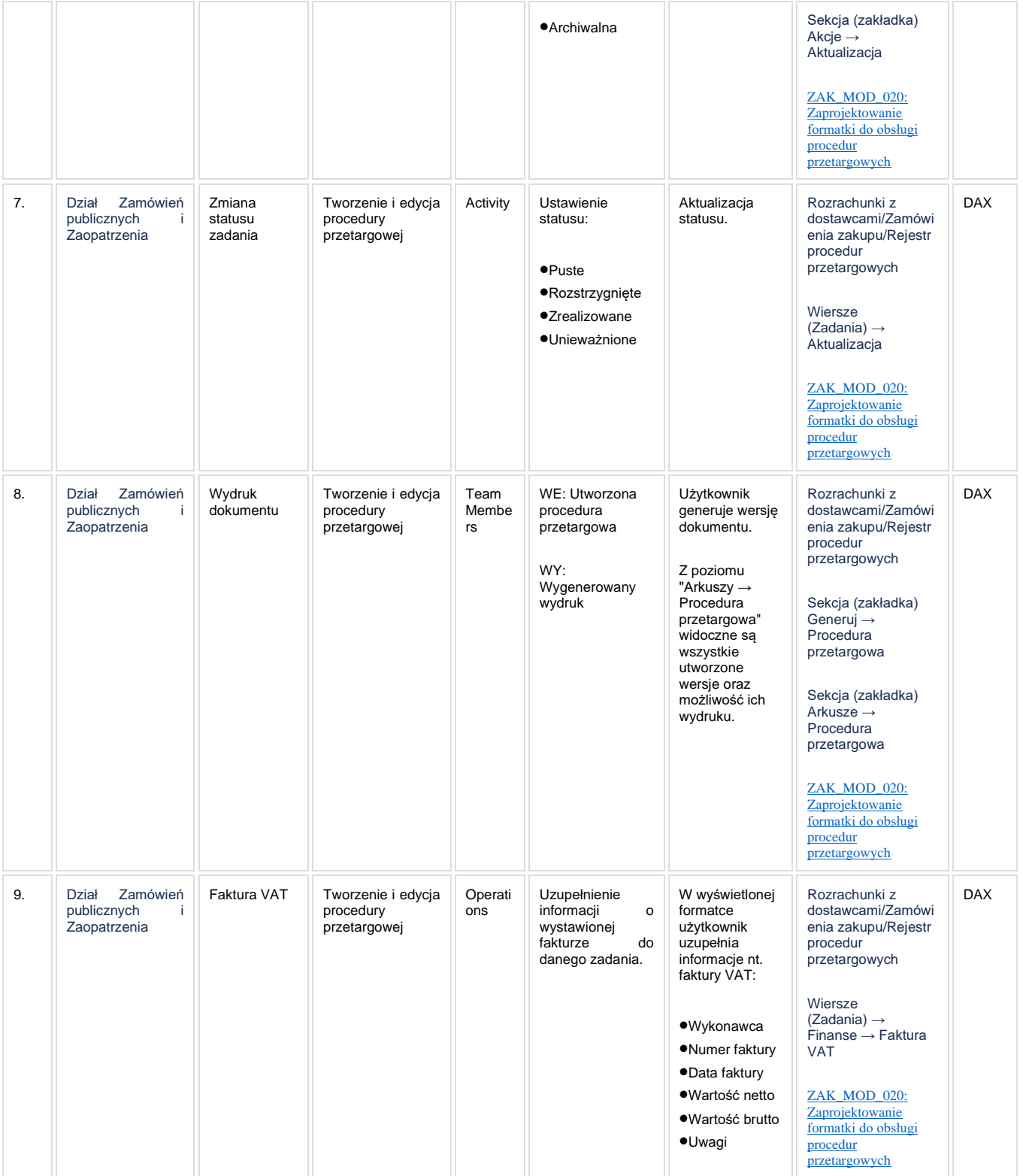

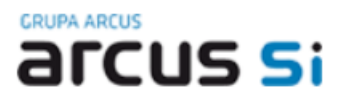

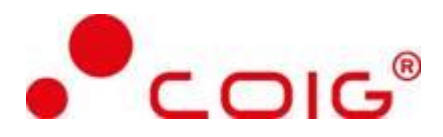

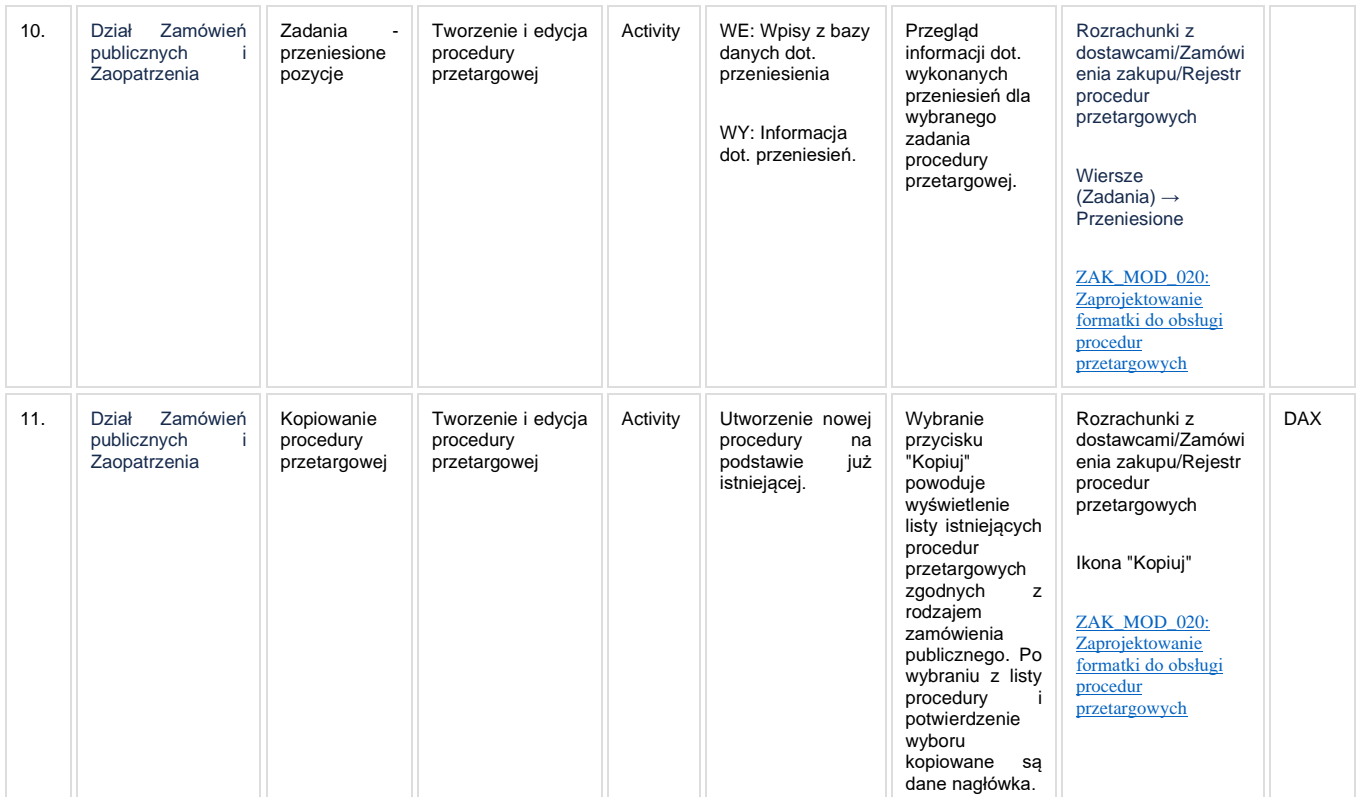

### **1.2.5. Modyfikacje (wyżej adresacja gdzie są):**

<span id="page-18-0"></span>ZAK\_MOD\_020: Zaprojektowanie formatki do obsługi procedur przetargowych

### <span id="page-18-1"></span>**1.2.6. Zmiany biznesowe mające wpływ na SOD/WF, PP, HD (wyżej adresacja gdzie są): (wypełnia konsultant DAX)**

Brak zmian biznesowych mających wpływ na SOD/WF i PP.

### <span id="page-18-2"></span>**1.2.7. Ocenę wpływu modyfikacji systemu ERP do wersji Dynamics 365 na pozostałe komponenty ZSI tj.: SOD, PP, Procesy biznesowe oraz Hurtownię danych (wypełnia Analityk SOD/WF, PP, HD)**

**Wpływ na system SOD:** Proces nie ma powiązania integracyjnego z SOD. Brak wpływu

**Wpływ na system PP:** Proces nie ma powiązania integracyjnego z PP. Brak wpływu.

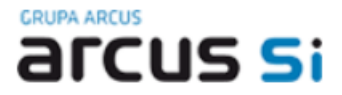

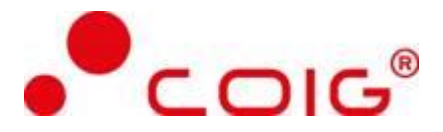

**Wpływ na Hurtownię Danych i Raporty (RiAZ):** W ramach hurtowni danych wpływ na raporty mają nie same zmiany w procesach a zmiany w źródle danych Dynamics 365 czyli tabelach bazodanowych systemu. Zmiany takie nastąpią także w przypadku braku zmian w procesach biznesowych. W związku z czym zmiany w sposobie integracji oraz sposób migracji danych i uruchomienie systemu hurtowni danych zgodnej z Dynamics 365 został opisany w odrębnych dokumentach opisujących integrację oraz migrację danych z DAX 2009 do Dynamics 365.

### **1.2.8. Wymagane Zmiany Organizacyjne:**

<span id="page-19-0"></span>Brak wpływu.

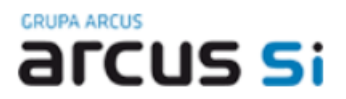

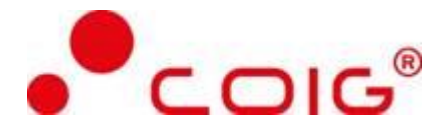

### <span id="page-20-0"></span>**1.3. ZAK\_003 Proces tworzenia kartoteki dostawcy**

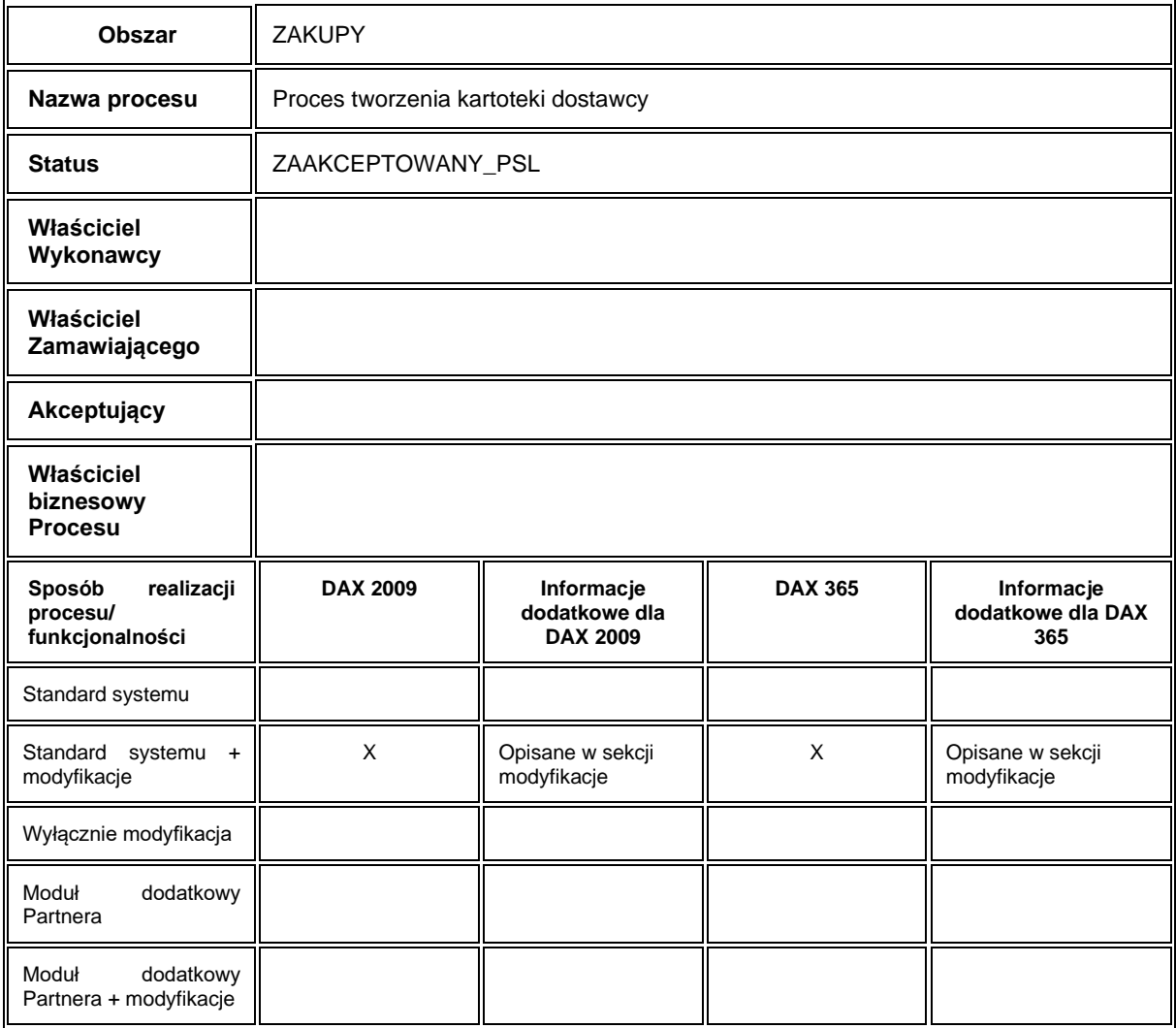

### **1.3.1. Cel i zakres Procesu / Główne założenia**

- <span id="page-20-1"></span>• Celem procesu jest utworzenie/edycja kartoteki dostawców
- Dane dostawców są przesyłane na ścieżce DAX SOD : wymagane połączenie pomiędzy systemami w celu wymiany/aktualizacji danych

### **1.3.2. Proces poprzedzający**

<span id="page-20-2"></span>Brak.

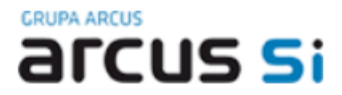

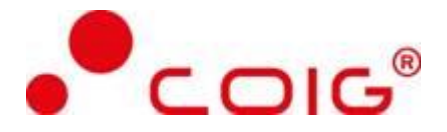

#### **1.3.3. Proces następujący**

<span id="page-21-0"></span>Wykorzystanie danych dostawcy w procesach dot. zakupu (umowa sukcesywna, zapotrzebowanie zakupu, zamówienie zakupu, procedura przetargowa).

### <span id="page-21-1"></span>**1.3.4. Opis organizacyjny i systemowy procesu**

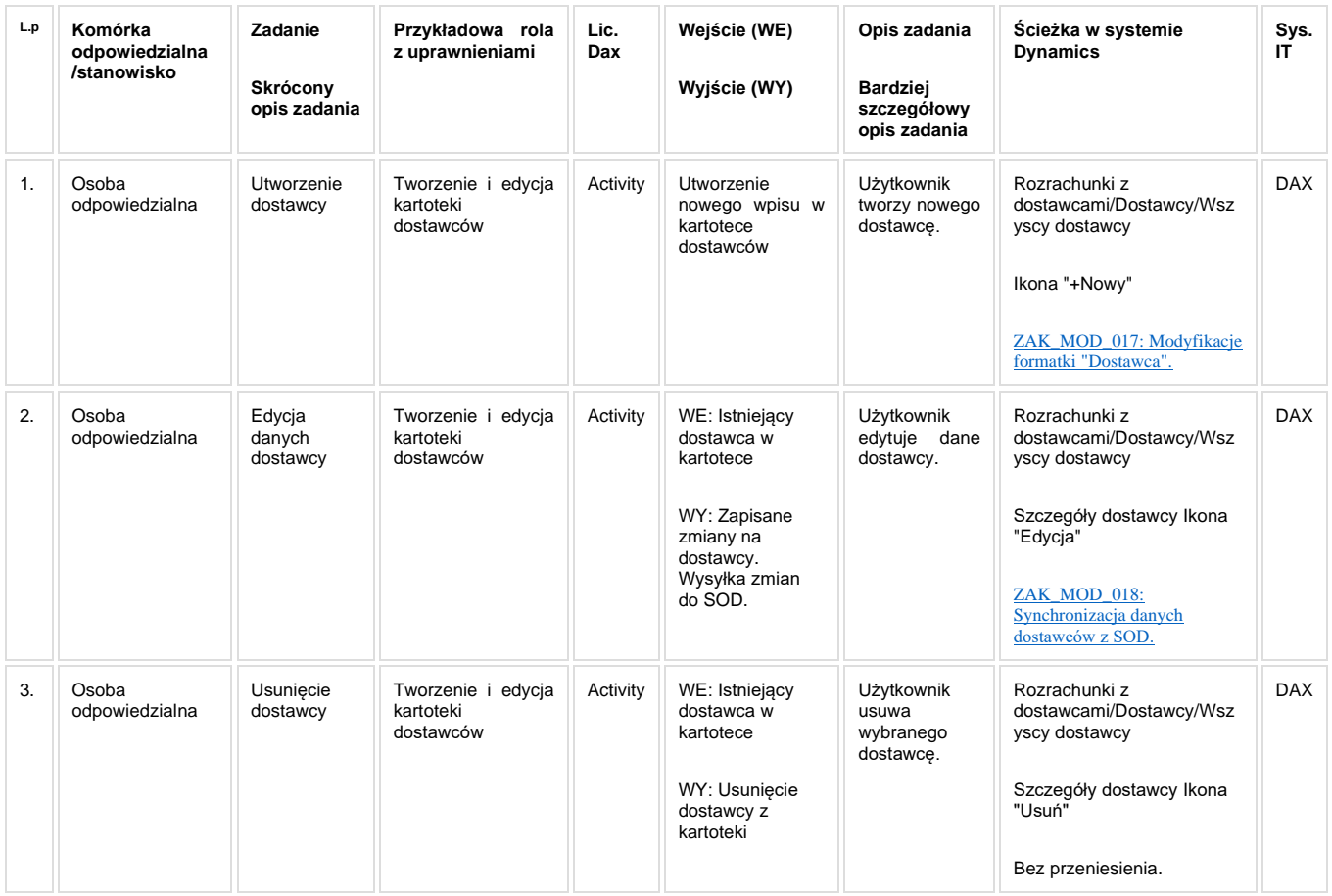

### **1.3.5. Modyfikacje (wyżej adresacja gdzie są):**

<span id="page-21-2"></span>ZAK\_MOD\_017: Modyfikacje formatki "Dostawca".

ZAK\_MOD\_018: Synchronizacja danych dostawców z SOD.

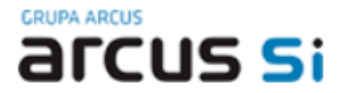

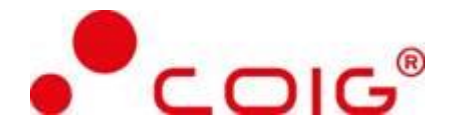

### <span id="page-22-0"></span>**1.3.6. Zmiany biznesowe mające wpływ na SOD/WF, PP, HD (wyżej adresacja gdzie są): (wypełnia konsultant DAX)**

- Następuje integracja z SOD: wysłanie danych utworzonego/aktualizowanego dostawcy.
- Ustalono z klientem, że nie będzie żadnych zmian w funkcjonalności integracji w tym obszarze.
- **PP**: Brak zmian funkcjonalnych i technicznych związanych z integracjami z PP. Brak takich integracji w ramach procesu.

### <span id="page-22-1"></span>**1.3.7. Ocenę wpływu modyfikacji systemu ERP do wersji Dynamics 365 na pozostałe komponenty ZSI tj.: SOD, PP, Procesy biznesowe oraz Hurtownię danych (wypełnia Analityk SOD/WF, PP, HD)**

**Wpływ na SOD/WF:** Proces ZAK\_003 ma powiązanie integracyjne z SOD i w obszarze SOD istnieje wdrożona produkcyjnie funkcjonalność Biznesowa przeznaczona do wsparcia tego procesu: [SOD-FB-94 : Synchronizacja](https://teamroom365.arcussi.pl/pages/viewpage.action?pageId=79495297)  [kontrahentów DAX->SOD](https://teamroom365.arcussi.pl/pages/viewpage.action?pageId=79495297). Natomiast aktualizacja DAX2009 do DAX365 nie wprowadza żadnych zmian do tej integracji i nie będzie miała wpływu na funkcjonalność biznesową SOD.

W SOD istnieją również wdrożone produkcyjnie funkcjonalności biznesowe, które są powiązane z integracją dotyczącą pobieraniu dostawców.

Poniższe funkcjonalności pobierają dostawców o typie książki adresowej "Osoba fizyczna":

- SOD-FB-34 : Obieg faktury zakupowej (RFRB 13)
- [SOD-FB-18 : Akceptacja polecenia wyjazdu \(PP\\_4\\_5\)](http://teamroom365.arcussi.pl/pages/viewpage.action?pageId=80052441)
- [SOD-FB-19 : Rozliczenie delegacji \(PP\\_4\\_6\)](http://teamroom365.arcussi.pl/pages/viewpage.action?pageId=80052445)
- [SOD-FB-20 : Zaliczka na delegację \(PP\\_4\\_7\)](http://teamroom365.arcussi.pl/pages/viewpage.action?pageId=80052449)
- [SOD-FB-22 : Wniosek o zaliczkę na towar lub usługę / Dyspozycja przelewu zewnętrznego \(RFRB\\_16\)](http://teamroom365.arcussi.pl/pages/viewpage.action?pageId=80052457)

Aktualizacja DAX2009 do DAX365 nie wprowadza żadnych zmian do tej integracji i nie będzie miała wpływu na powyższe funkcjonalności biznesowe SOD.

Natomiast poniższe funkcjonalności pobierają dostawców o typie książki adresowej "Organizacja":

- [SOD-FB-23 : Obsługa noty księgowej \(RFRB\\_48\)](http://teamroom365.arcussi.pl/pages/viewpage.action?pageId=80052463)
- [SOD-FB-34 : Obieg faktury zakupowej \(RFRB\\_13\)](http://teamroom365.arcussi.pl/pages/viewpage.action?pageId=80052506)
- [SOD-FB-22 : Wniosek o zaliczkę na towar lub usługę / Dyspozycja przelewu zewnętrznego \(RFRB\\_16\)](http://teamroom365.arcussi.pl/pages/viewpage.action?pageId=80052457)

Aktualizacja DAX2009 do DAX365 nie wprowadza żadnych zmian do tej integracji i nie będzie miała wpływu na powyższe funkcjonalności biznesowe SOD.

**Wpływ na PP:** nie ma powiązania integracyjnego z PP. Brak wpływu.

**Wpływ na Hurtownię Danych i Raporty (RiAZ):** W ramach hurtowni danych wpływ na raporty mają nie same zmiany w procesach a zmiany w źródle danych Dynamics 365 czyli tabelach bazodanowych systemu. Zmiany takie nastąpią także w przypadku braku zmian w procesach biznesowych. W związku z czym zmiany w sposobie integracji oraz sposób migracji danych i uruchomienie systemu hurtowni danych zgodnej z Dynamics 365 został opisany w odrębnych dokumentach opisujących integrację oraz migrację danych z DAX 2009 do Dynamics 365.

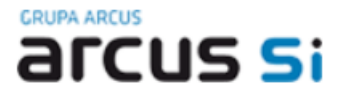

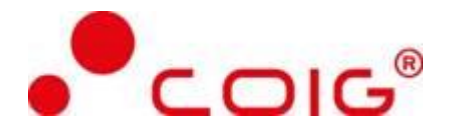

### **1.3.8. Wymagane Zmiany Organizacyjne:**

<span id="page-23-0"></span>Brak wpływu.

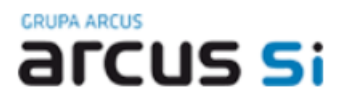

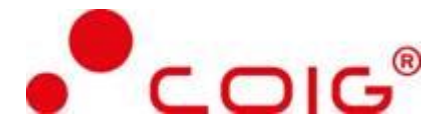

### <span id="page-24-0"></span>**1.4. ZAK\_004 Proces rejestracji umowy sukcesywnej**

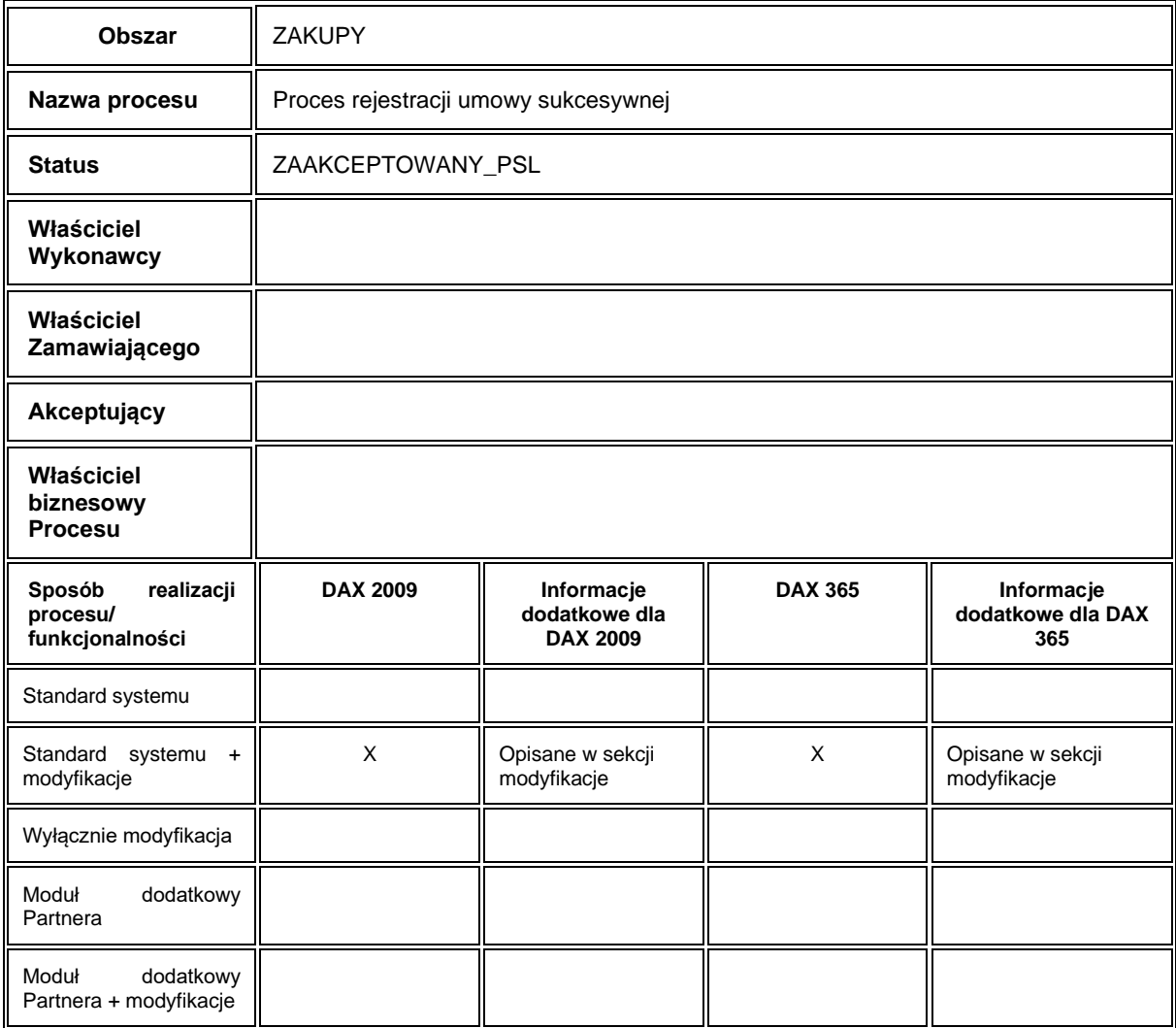

### **1.4.1. Cel i zakres Procesu / Główne założenia**

- <span id="page-24-1"></span>• Celem procesu jest utworzenie umowy sukcesywnej
- Dane potrzebne do utworzenia kompletnej umowy sukcesywnej
	- Dane identyfikacyjne dostawcy
	- Grupa towarów/usług
	- Dane umowy sukcesywnej: numer umowy POLSL, nazwa umowy procedura przetargowa, zadanie, okres obowiązywania (Umowa od, Umowa do).
	- Adresy dostawy

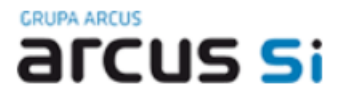

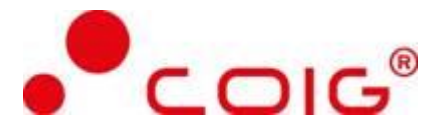

- Dane pozycji towarowych: ilość, cena, uwagi
- Numeracja umowy sukcesywnej: zgodna z ustawieniami w konfiguracji sekwencji identyfikatorów

### **1.4.2. Proces poprzedzający**

<span id="page-25-0"></span>Założenie kartotek: dostawców, adresów dostawy. Utworzenie procedur przetargowych, zadań.

Utworzenie Grupy towarów/usług oraz rejestracja towarów/usług przypisanych do grupy.

#### **1.4.3. Proces następujący**

<span id="page-25-1"></span>Wygenerowanie zapotrzebowania zakupu towarów/usług określonych w zatwierdzonej umowie sukcesywnej.

### **1.4.4. Opis organizacyjny i systemowy procesu**

<span id="page-25-2"></span>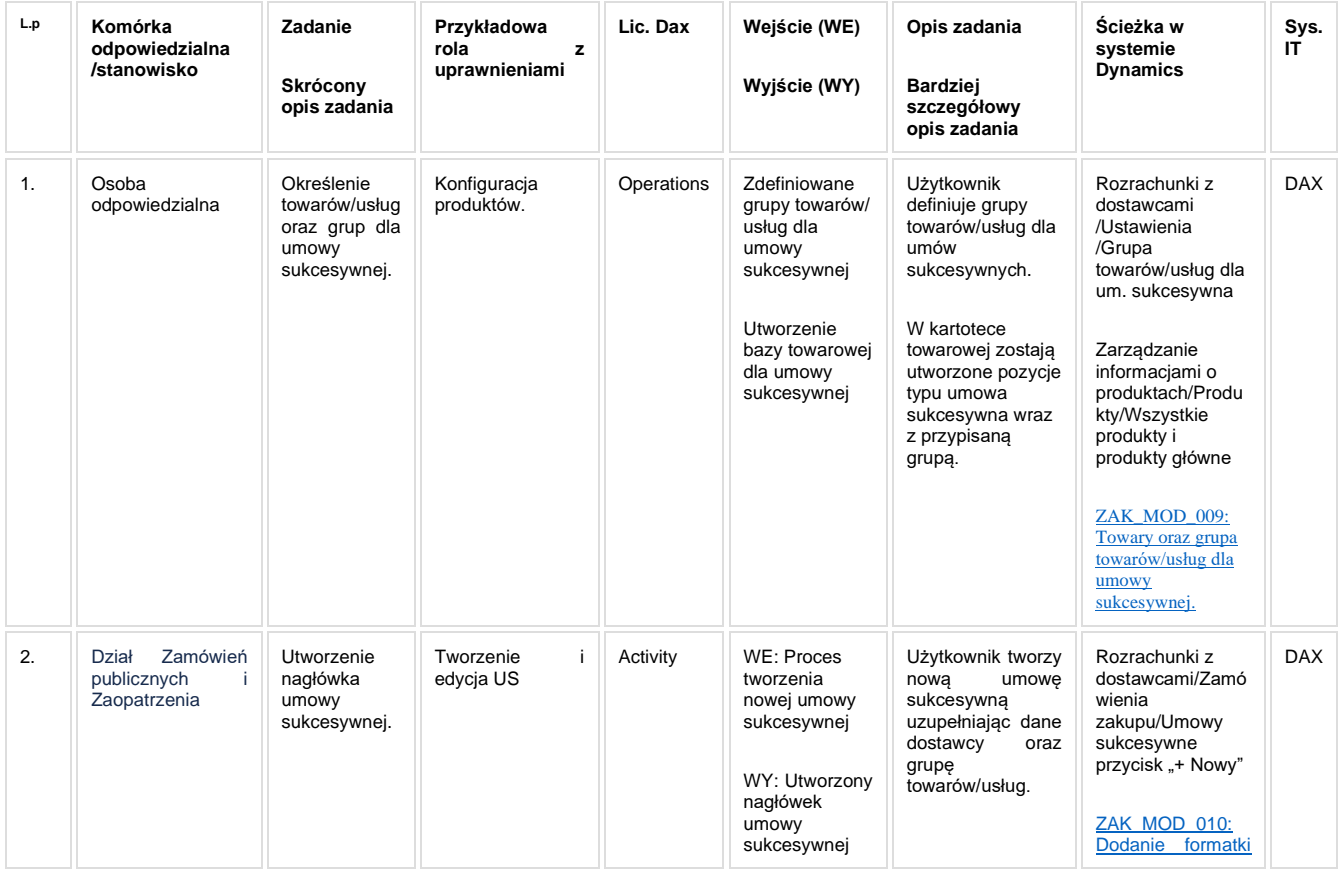

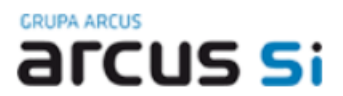

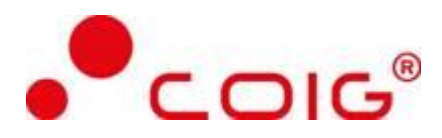

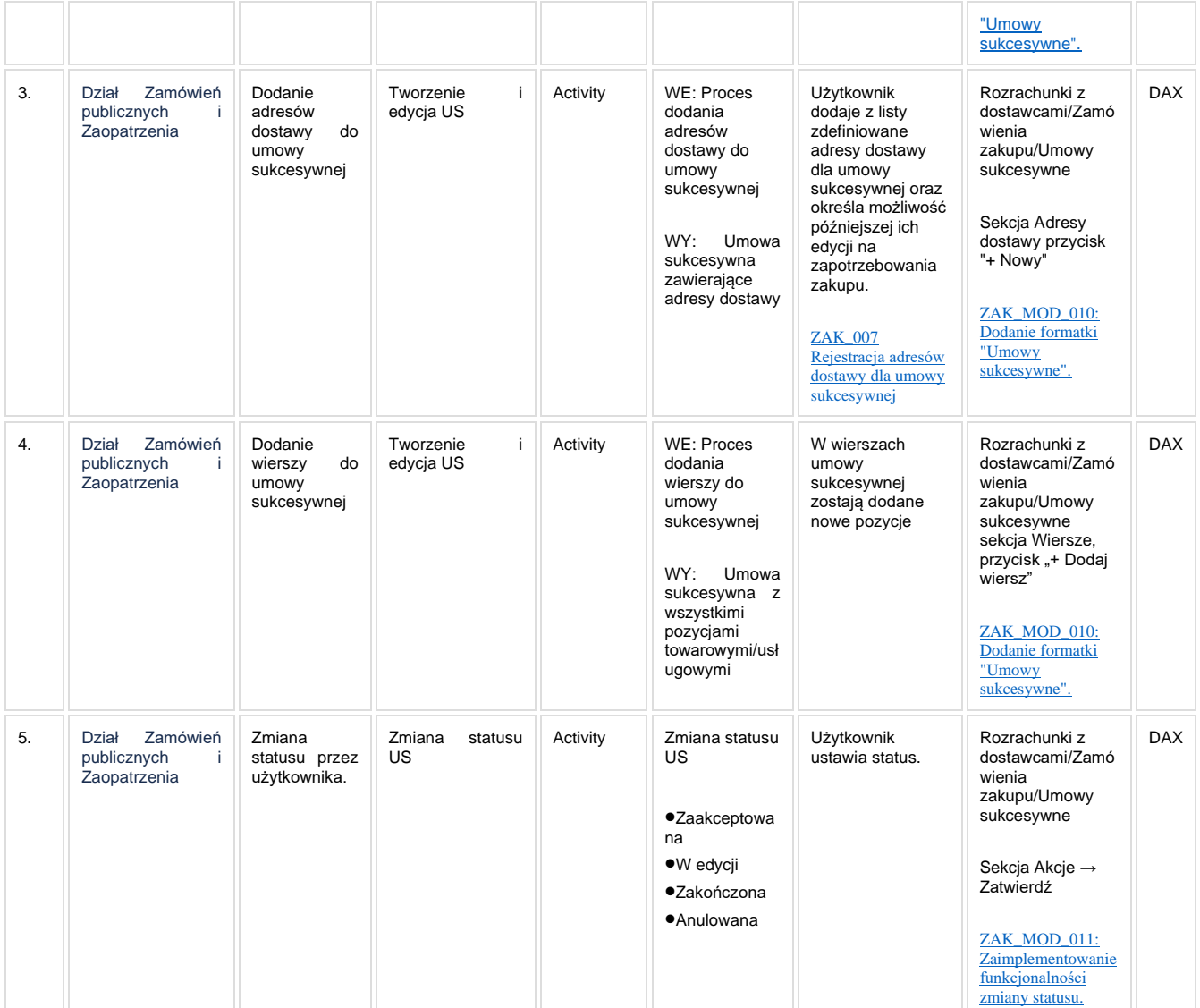

### **1.4.5. Modyfikacje (wyżej adresacja gdzie są):**

<span id="page-26-0"></span>ZAK\_MOD\_009: Towary oraz grupa towarów/usług dla umowy sukcesywnej.

ZAK\_MOD\_010: Dodanie formatki "Umowy sukcesywne".

ZAK\_MOD\_011: Zaimplementowanie funkcjonalności zmiany statusu.

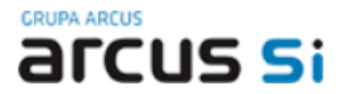

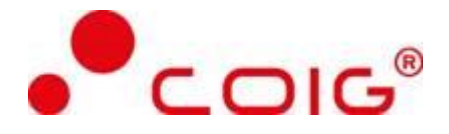

### <span id="page-27-0"></span>**1.4.6. Zmiany biznesowe mające wpływ na SOD/WF, PP, HD (wyżej adresacja gdzie są): (wypełnia konsultant DAX)**

Brak zmian biznesowych mających wpływ na SOD/WF i PP.

### <span id="page-27-1"></span>**1.4.7. Ocenę wpływu modyfikacji systemu ERP do wersji Dynamics 365 na pozostałe komponenty ZSI tj.: SOD, PP, Procesy biznesowe oraz Hurtownię danych (wypełnia Analityk SOD/WF, PP, HD)**

**Wpływ na SOD/WF**: Proces nie ma powiązania integracyjnego z SOD. Brak wpływu.

**Wpływ na PP:** Proces nie ma powiązania integracyjnego z PP. Brak wpływu.

**Wpływ na Hurtownię Danych i Raporty (RiAZ):** W ramach hurtowni danych wpływ na raporty mają nie same zmiany w procesach a zmiany w źródle danych Dynamics 365 czyli tabelach bazodanowych systemu. Zmiany takie nastąpią także w przypadku braku zmian w procesach biznesowych. W związku z czym zmiany w sposobie integracji oraz sposób migracji danych i uruchomienie systemu hurtowni danych zgodnej z Dynamics 365 został opisany w odrębnych dokumentach opisujących integrację oraz migrację danych z DAX 2009 do Dynamics 365.

### **1.4.8. Wymagane Zmiany Organizacyjne:**

<span id="page-27-2"></span>Brak wpływu.

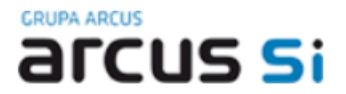

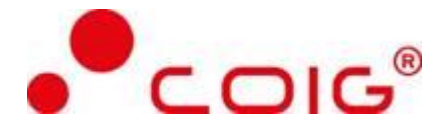

### <span id="page-28-0"></span>**1.5. ZAK\_005 Generowanie dokumentów dla umowy sukcesywnej (ZP, ZZ)**

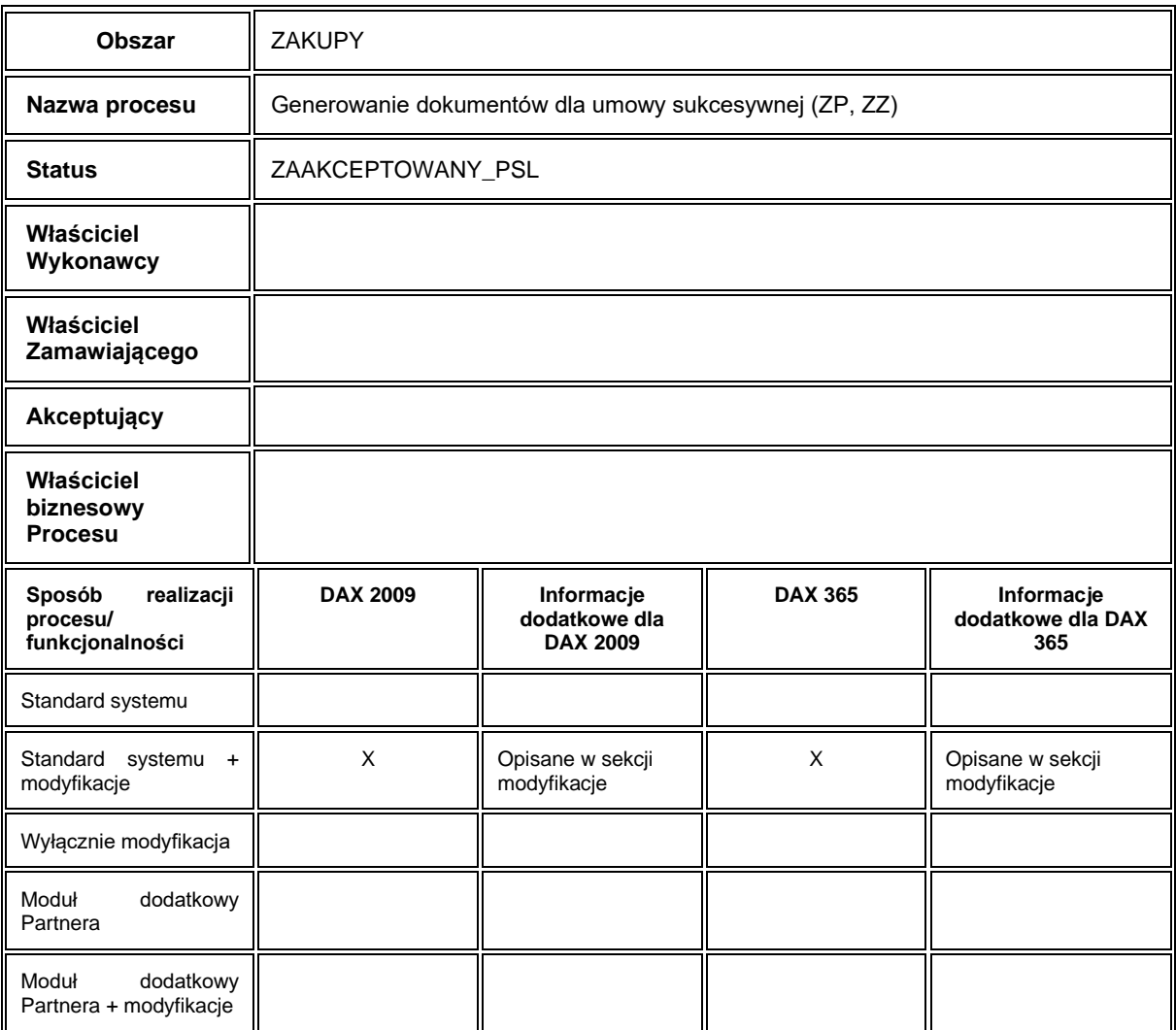

### **1.5.1. Cel i zakres Procesu / Główne założenia**

- <span id="page-28-1"></span>• Celem procesu jest wygenerowanie dokumentów ZP i ZZ dla zapotrzebowania zakupu rodzaju umowa sukcesywna.
- Wymagania dla procesu:
	- zapotrzebowanie zakupu dla US
	- wygenerowanie zamówienie zakupu dla umowy sukcesywnej

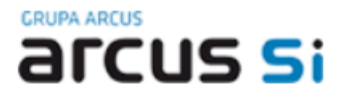

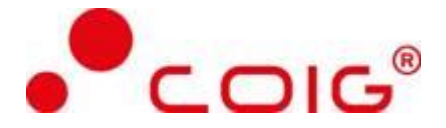

#### **1.5.2. Proces poprzedzający**

<span id="page-29-0"></span>Utworzenie zapotrzebowania na zakup rodzaju umowa sukcesywna. Wygenerowanie zamówienia zakupu dla zapotrzebowania rodzaju umowa sukcesywna.

### **1.5.3. Proces następujący**

<span id="page-29-1"></span>Wydruk dokumentów ZP oraz ZZ.

### **1.5.4. Opis organizacyjny i systemowy procesu**

<span id="page-29-2"></span>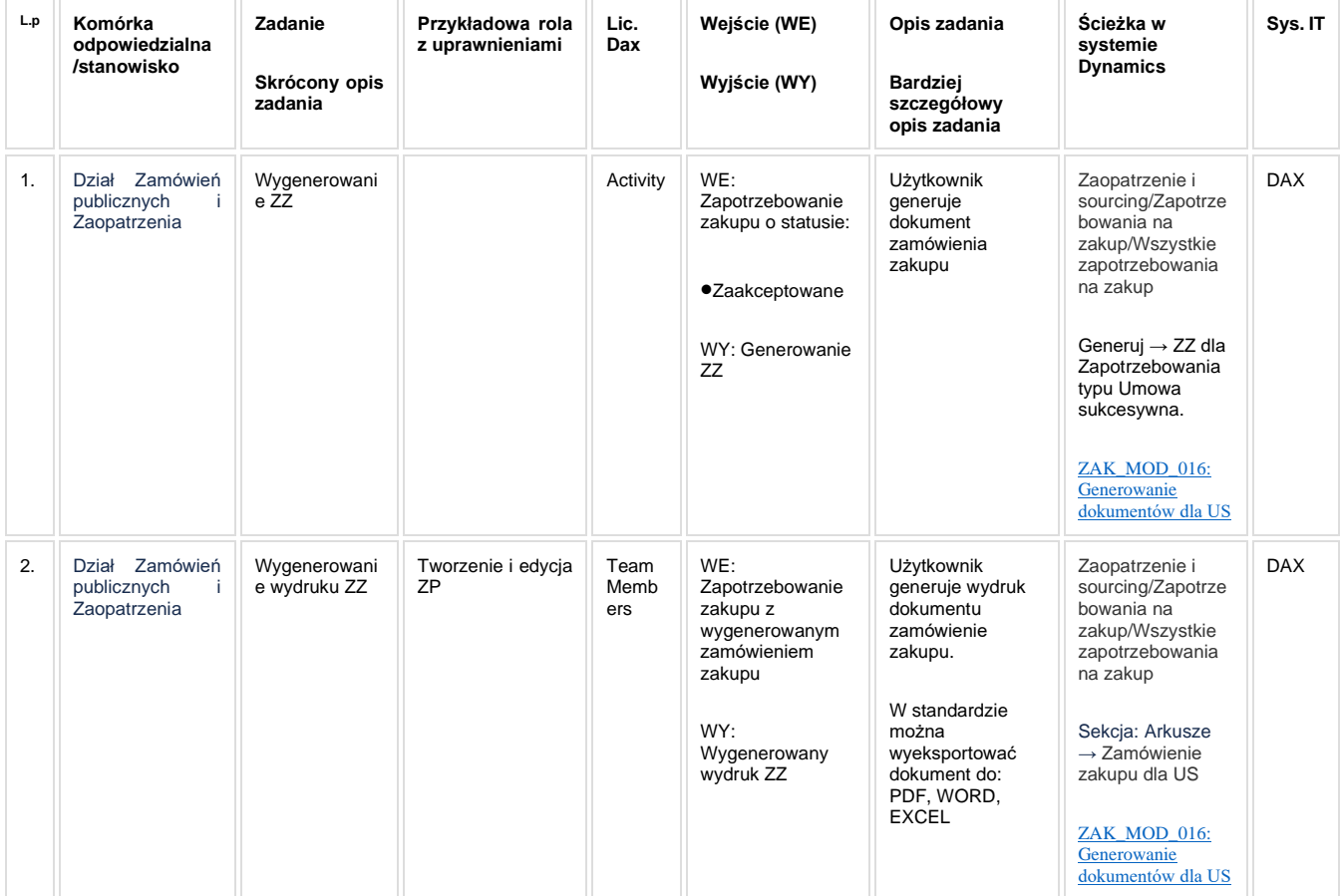

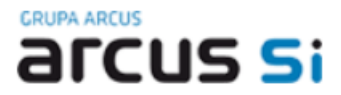

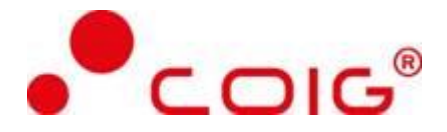

### **1.5.5. Modyfikacje (wyżej adresacja gdzie są):**

<span id="page-30-0"></span>ZAK\_MOD\_016: Generowanie dokumentów dla US

### <span id="page-30-1"></span>**1.5.6. Zmiany biznesowe mające wpływ na SOD/WF, PP, HD (wyżej adresacja gdzie są): (wypełnia konsultant DAX)**

Brak zmian biznesowych mających wpływ na SOD/WF i PP.

### <span id="page-30-2"></span>**1.5.7. Ocenę wpływu modyfikacji systemu ERP do wersji Dynamics 365 na pozostałe komponenty ZSI tj.: SOD, PP, Procesy biznesowe oraz Hurtownię danych (wypełnia Analityk SOD/WF, PP, HD)**

**Wpływ na SOD/WF:** Proces ZAK\_005 wykorzystuje zintegrowaną Funkcjonalność Biznesowa przeznaczona do wsparcia tego procesu [SOD-FB-14 : Obsługa zapotrzebowania \(ZAK\\_1\)](http://teamroom365.arcussi.pl/pages/viewpage.action?pageId=80052424). Aktualizacja DAX2009 do DAX365 nie wprowadza żadnych zmian do tej integracji i nie będzie miała wpływu na funkcjonalność biznesową SOD.

**Wpływ na PP:** Proces nie ma powiązania integracyjnego z PP. Brak wpływu.

**Wpływ na Hurtownię Danych i Raporty (RiAZ):** W ramach hurtowni danych wpływ na raporty mają nie same zmiany w procesach a zmiany w źródle danych Dynamics 365 czyli tabelach bazodanowych systemu. Zmiany takie nastąpią także w przypadku braku zmian w procesach biznesowych. W związku z czym zmiany w sposobie integracji oraz sposób migracji danych i uruchomienie systemu hurtowni danych zgodnej z Dynamics 365 został opisany w odrębnych dokumentach opisujących integrację oraz migrację danych z DAX 2009 do Dynamics 365.

### **1.5.8. Wymagane Zmiany Organizacyjne:**

<span id="page-30-3"></span>Brak wpływu.

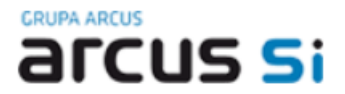

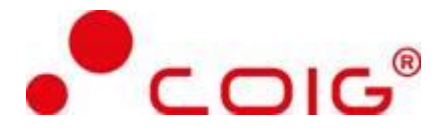

### <span id="page-31-0"></span>**1.6. ZAK\_006 Rozliczanie realizacji umów sukcesywnych wartościowe i ilościowe.**

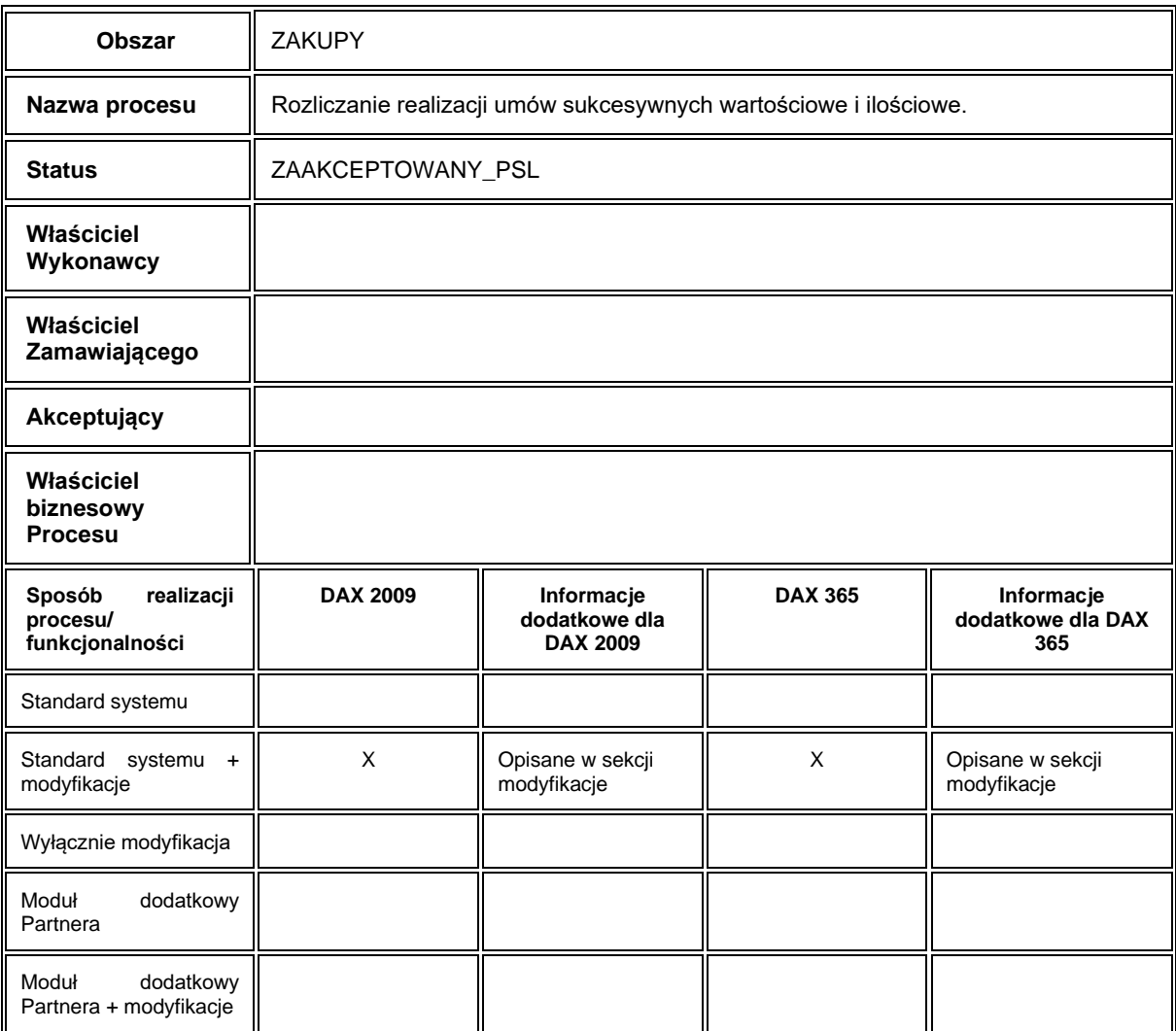

### **1.6.1. Cel i zakres Procesu / Główne założenia**

- <span id="page-31-1"></span>• Celem procesu jest rozliczenie ilościowo - wartościowe umowy sukcesywnej
- Wymagania dla procesu:
	- zatwierdzona umowa sukcesywna, zaakceptowane zapotrzebowanie zakupu dla umowy sukcesywnej bez wygenerowanego zamówienia zakupu
	- przekazana z SOD faktura od dostawcy proces nie jest zautomatyzowany, użytkownik rozlicza ręcznie fakturę na ZP

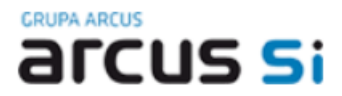

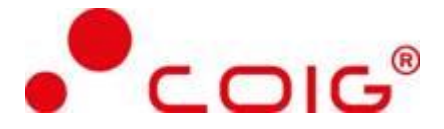

### **1.6.2. Proces poprzedzający**

<span id="page-32-0"></span>Rejestracja umowy sukcesywnej. Utworzenie zapotrzebowania zakupu dla umowy sukcesywnej, akceptacja zapotrzebowania przez SOD.

### **1.6.3. Proces następujący**

<span id="page-32-2"></span><span id="page-32-1"></span>Księgowanie faktury zakupu w dziale księgowości.

### **1.6.4. Opis organizacyjny i systemowy procesu**

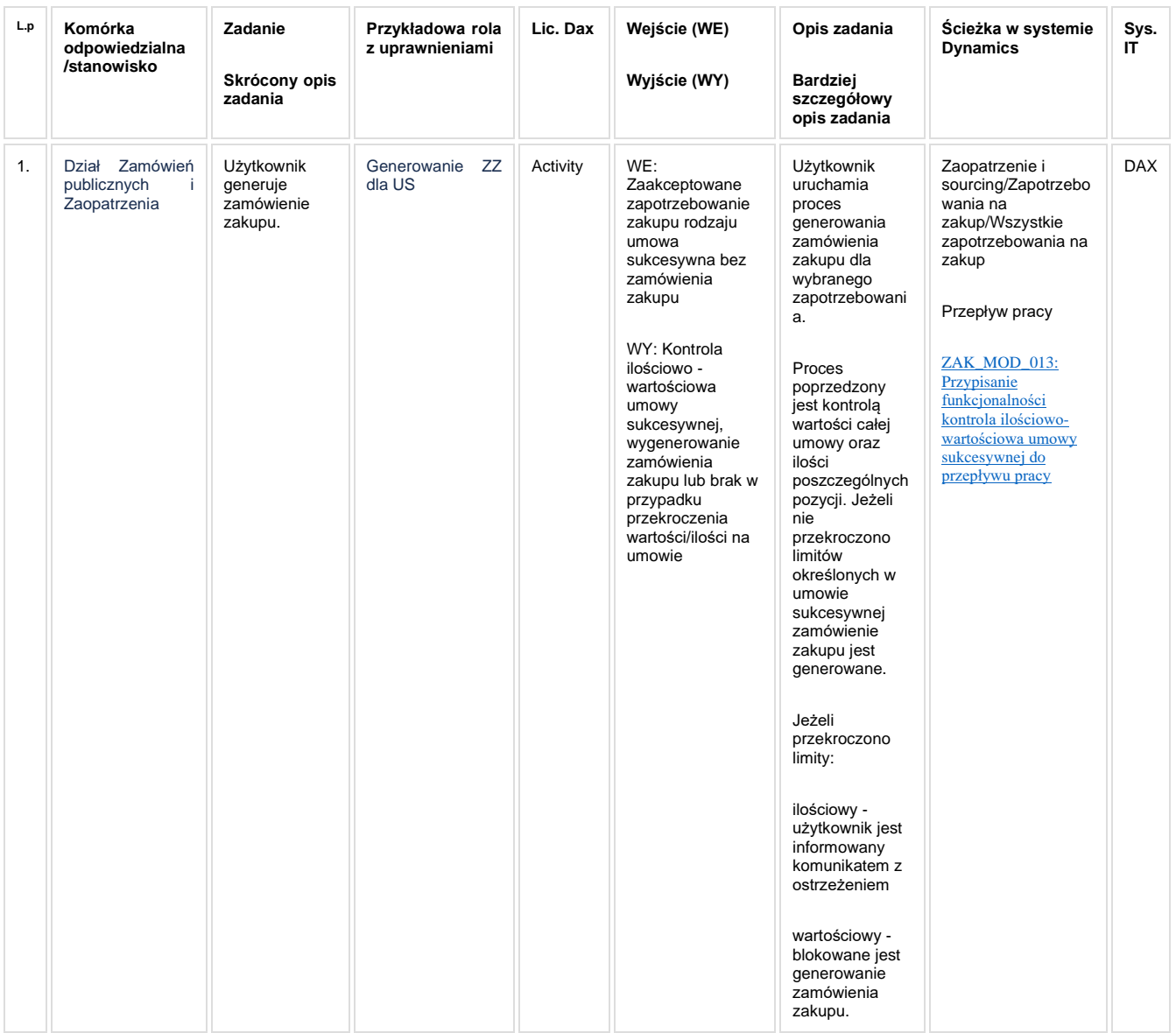

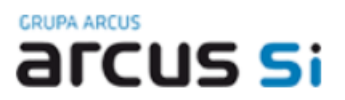

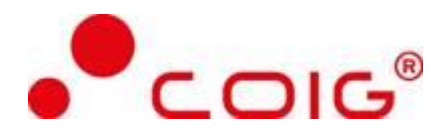

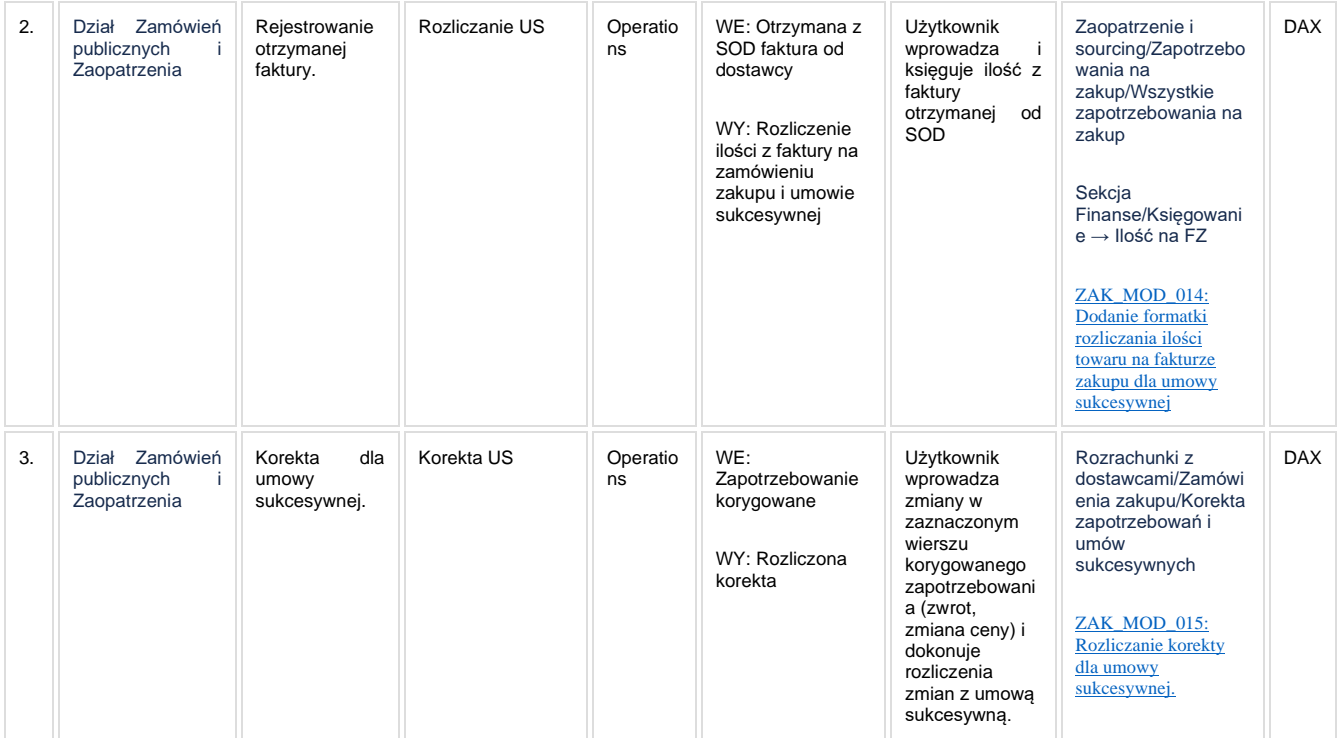

### **1.6.5. Modyfikacje (wyżej adresacja gdzie są):**

<span id="page-33-0"></span>ZAK\_MOD\_013: Przypisanie funkcjonalności kontrola ilościowo-wartościowa umowy sukcesywnej do przepływu pracy

ZAK\_MOD\_014: Dodanie formatki rozliczania ilości towaru na fakturze zakupu dla umowy sukcesywnej

ZAK\_MOD\_015: Rozliczanie korekty dla umowy sukcesywnej.

### <span id="page-33-1"></span>**1.6.6. Zmiany biznesowe mające wpływ na SOD/WF, PP, HD (wyżej adresacja gdzie są): (wypełnia konsultant DAX)**

Brak zmian biznesowych mających wpływ na SOD/WF i PP.

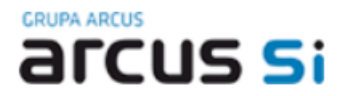

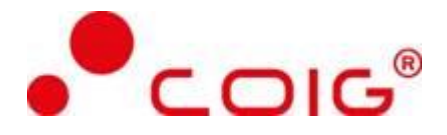

### <span id="page-34-0"></span>**1.6.7. Ocenę wpływu modyfikacji systemu ERP do wersji Dynamics 365 na pozostałe komponenty ZSI tj.: SOD, PP, Procesy biznesowe oraz Hurtownię danych (wypełnia Analityk SOD/WF, PP, HD)**

**Wpływ na SOD/WF:** Proces ZAK\_006 wykorzystuje zintegrowaną Funkcjonalność Biznesowa przeznaczona do wsparcia tego procesu [SOD-FB-14 : Obsługa zapotrzebowania \(ZAK\\_1\)](http://teamroom365.arcussi.pl/pages/viewpage.action?pageId=80052424). Aktualizacja DAX2009 do DAX365 nie wprowadza żadnych zmian do tej integracji i nie będzie miała wpływu na funkcjonalność biznesową SOD.

Proces ZAK\_006 wykorzystuje zintegrowaną Funkcjonalność Biznesowa przeznaczona do wsparcia tego procesu [SOD-FB-34 : Obieg faktury zakupowej \(RFRB\\_13\)](http://teamroom365.arcussi.pl/pages/viewpage.action?pageId=80052506). Jednakże aktualizacja DAX2009 do DAX365 nie wprowadza żadnych zmian do tej integracji i nie będzie miała wpływu na funkcjonalność biznesową SOD.

**Wpływ na PP:** Proces nie ma powiązania integracyjnego z PP. Brak wpływu.

**Wpływ na Hurtownię Danych i Raporty (RiAZ):** W ramach hurtowni danych wpływ na raporty mają nie same zmiany w procesach a zmiany w źródle danych Dynamics 365 czyli tabelach bazodanowych systemu. Zmiany takie nastąpią także w przypadku braku zmian w procesach biznesowych. W związku z czym zmiany w sposobie integracji oraz sposób migracji danych i uruchomienie systemu hurtowni danych zgodnej z Dynamics 365 został opisany w odrębnych dokumentach opisujących integrację oraz migrację danych z DAX 2009 do Dynamics 365.

### **1.6.8. Wymagane Zmiany Organizacyjne:**

<span id="page-34-1"></span>Brak wpływu.

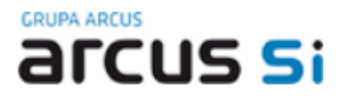

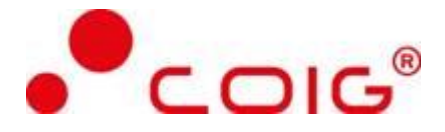

### <span id="page-35-0"></span>**1.7. ZAK\_007 Rejestracja adresów dostawy dla umowy sukcesywnej**

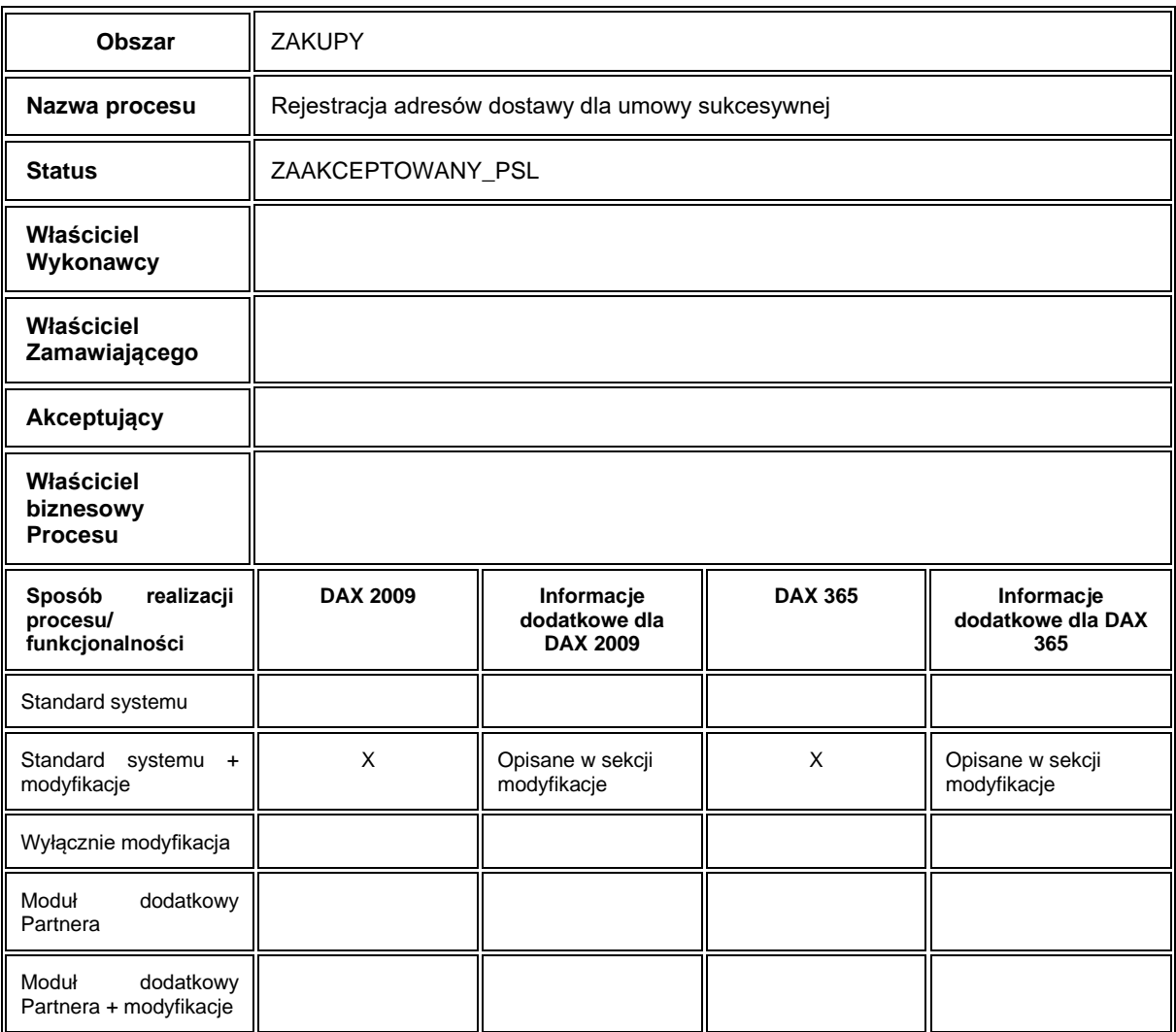

### **1.7.1. Cel i zakres Procesu / Główne założenia**

<span id="page-35-1"></span>• Celem procesu jest utworzenie kartoteki adresów dostawy dla umowy sukcesywnej.

### **1.7.2. Proces poprzedzający**

<span id="page-35-2"></span>Brak.

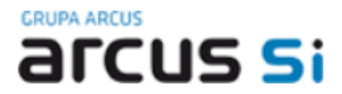

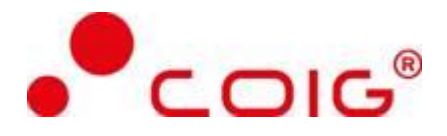

### **1.7.3. Proces następujący**

<span id="page-36-1"></span><span id="page-36-0"></span>Pobranie adresu dostawy z kartoteki podczas rejestracji umowy sukcesywnej.

### **1.7.4. Opis organizacyjny i systemowy procesu**

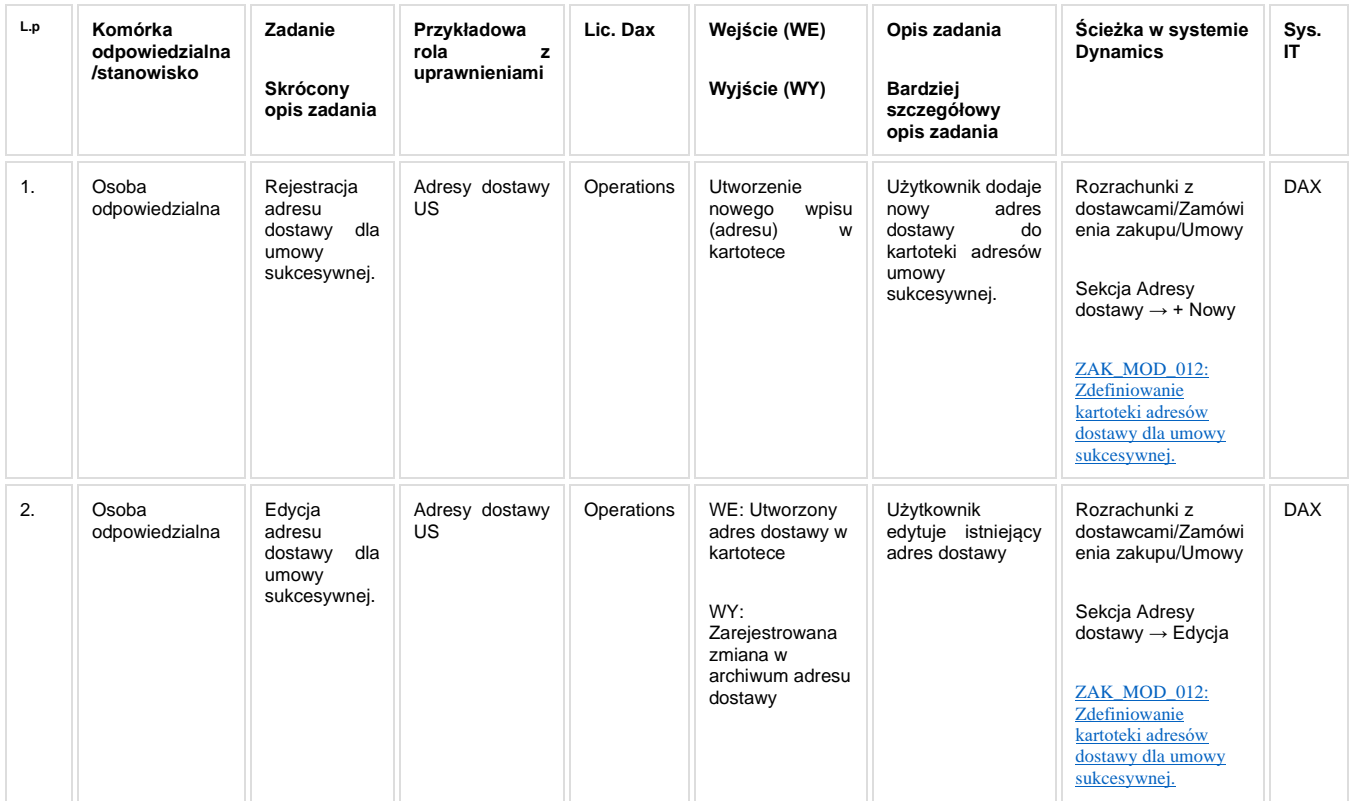

### **1.7.5. Modyfikacje (wyżej adresacja gdzie są):**

<span id="page-36-3"></span><span id="page-36-2"></span>ZAK\_MOD\_012: Zdefiniowanie kartoteki adresów dostawy dla umowy sukcesywnej.

### **1.7.6. Zmiany biznesowe mające wpływ na SOD/WF, PP, HD (wyżej adresacja gdzie są): (wypełnia konsultant DAX)**

Brak zmian biznesowych mających wpływ na SOD/WF i PP.

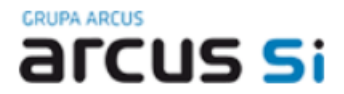

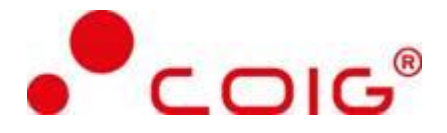

### <span id="page-37-0"></span>**1.7.7. Ocenę wpływu modyfikacji systemu ERP do wersji Dynamics 365 na pozostałe komponenty ZSI tj.: SOD, PP, Procesy biznesowe oraz Hurtownię danych (wypełnia Analityk SOD/WF, PP, HD)**

**Wpływ na SOD/WF:** Proces nie ma powiązania integracyjnego z SOD. Brak wpływu.

**Wpływ na PP**: Proces nie ma powiązania integracyjnego z PP. Brak wpływu.

**Wpływ na Hurtownię Danych i Raporty (RiAZ):** W ramach hurtowni danych wpływ na raporty mają nie same zmiany w procesach a zmiany w źródle danych Dynamics 365 czyli tabelach bazodanowych systemu. Zmiany takie nastąpią także w przypadku braku zmian w procesach biznesowych. W związku z czym zmiany w sposobie integracji oraz sposób migracji danych i uruchomienie systemu hurtowni danych zgodnej z Dynamics 365 został opisany w odrębnych dokumentach opisujących integrację oraz migrację danych z DAX 2009 do Dynamics 365.

### **1.7.8. Wymagane Zmiany Organizacyjne:**

<span id="page-37-1"></span>Brak wpływu.